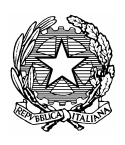

*Ministero del Lavoro e della Previdenza Sociale*

# **COMUNICAZIONI OBBLIGATORIE**

Modelli e regole

# **Indice**

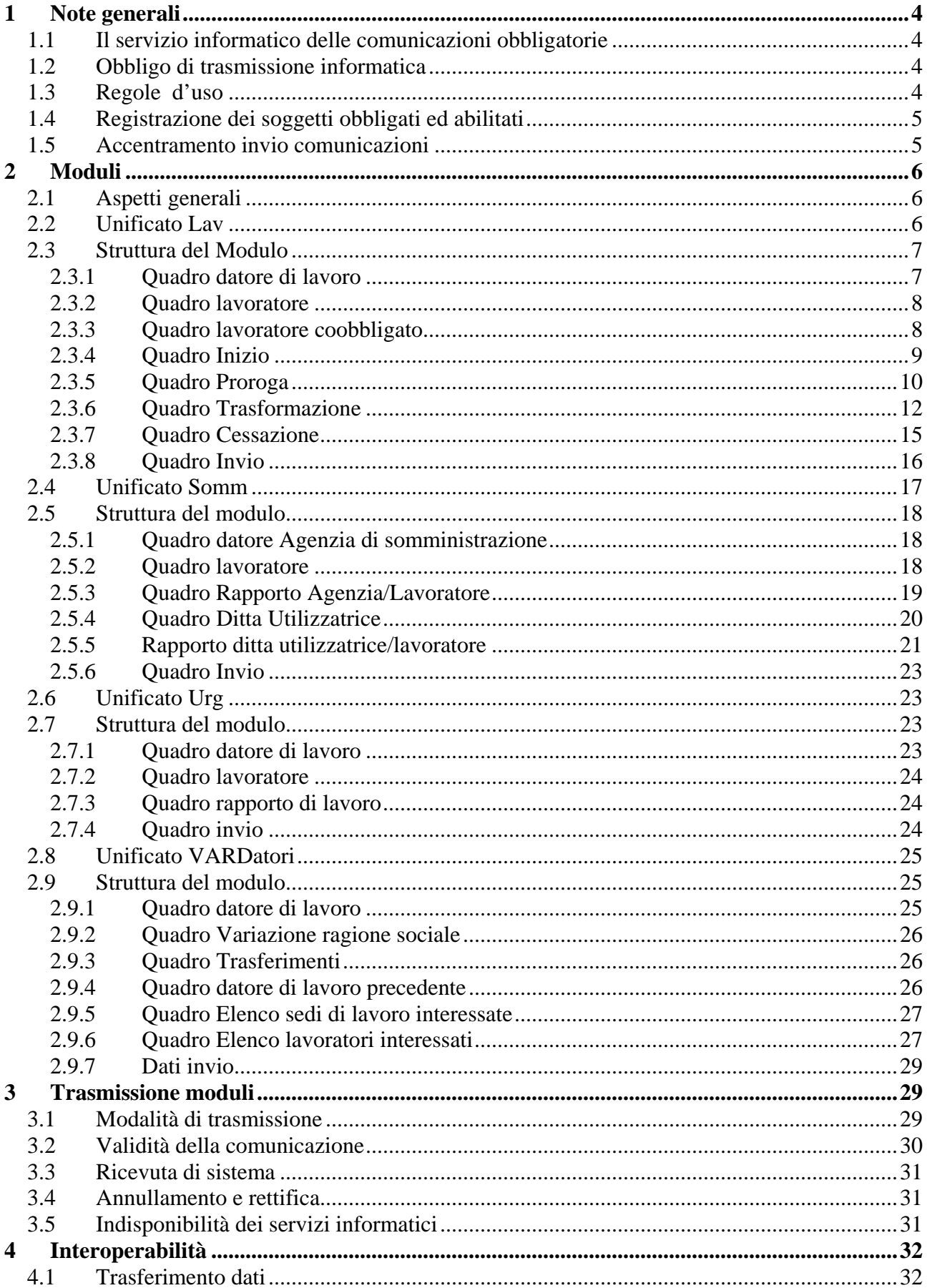

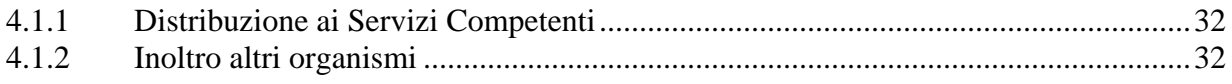

# <span id="page-3-0"></span>**1 Note generali**

### **1.1 Il servizio informatico delle comunicazioni obbligatorie**

L'articolo 4-*bis* del D.Lgs. n. 181/2000, così come modificato dall'art. 1, comma 1184 della L. 296/2006, prevede che i datori di lavoro pubblici e privati effettuino le comunicazioni di instaurazione, proroga, trasformazione e cessazione dei rapporti di lavoro, avvalendosi dei servizi informatici messi a disposizione dai servizi competenti.

Viene, pertanto, istituito il "*Servizio informatico C.O."*, che si basa sulla interoperabilità dei sistemi locali realizzati dalle Regioni e dalle Province Autonome di Trento e Bolzano, secondo gli standard tecnologici definiti con il decreto previsto dal citato art. 1 comma 1184, della Legge Finanziaria 2007.

Il Decreto Ministeriale 30 ottobre 2007 introduce una regolamentazione organica, definendo i moduli di comunicazione, i dizionari terminologici, le modalità di trasmissione e di trasferimento dei dati.

Scopo del presente documento è quello di specificare in forma analitica e sistematica le regole d'uso del sistema, con riguardo ai singoli aspetti procedurali, tecnici e gestionali.

# **1.2 Obbligo di trasmissione informatica**

La trasmissione dei dati avviene per via telematica, attraverso i servizi informatici messi a disposizione dai servizi competenti secondo le modalità stabilite da ciascuna Regione e Provincia Autonoma.

Le Regioni e Province Autonome devono in ogni caso assicurare che i soggetti obbligati ed abilitati accedano ai servizi informatici da un unico punto di accesso in ciascuna regionale.

In via transitoria, così come previsto dall'art. 8 del citato DM, il Ministero del lavoro e della previdenza sociale mette a disposizione dei soggetti obbligati ed abilitati un *dominio* per consentire l'invio informatico nel caso di mancata attivazione dei sistemi informatici regionali.

Il Ministero del lavoro e della previdenza sociale pubblica sul proprio sito [www.lavoro.gov.it](http://www.lavoro.gov.it/) l'elenco ufficiale e l'indirizzo dei servizi informatici.

L'obbligo di invio informatico non si applica ai datori di lavoro domestico, che potranno effettuare le comunicazioni anche con modalità diverse, purché atte a documentare la data certa di trasmissione. Anche per questi ultimi, infatti, vale il principio secondo il quale, indipendentemente dal mezzo prescelto, la comunicazione deve contenere la "data certa" di trasmissione.

Nel caso di malfunzionamento di un servizio informatico regionale, ovvero del servizio informatico dell'utente, la comunicazione può essere inviata in forma sintetica al servizio fax server messo a disposizione dal Ministero del lavoro e della previdenza sociale o dalle Regioni, fermo restando l'obbligo di effettuare la comunicazione informatica nel primo giorno utile.

### **1.3 Regole d'uso**

I capitoli seguenti contengono le disposizioni cui i servizi competenti, i soggetti obbligati e i soggetti abilitati devono attenersi per utilizzare in modo corretto il *"Servizio Informatico C.O.".*  **Per tutte le definizioni si fa rinvio all'articolo 1 del DM citato**.

In particolare sono esplicitati i processi di registrazione ed accreditamento, le regole per la compilazione dei moduli, le procedure di trasmissione, le ipotesi di indisponibilità dei servizi informatici, le regole di interoperabilità interne ed esterne al sistema.

# <span id="page-4-0"></span>**1.4 Registrazione dei soggetti obbligati ed abilitati**

I principali utenti del *"Servizio Informatico C.O."* sono i soggetti obbligati e i soggetti abilitati. Per la loro puntuale identificazione si rinvia alle Note Circolari del Ministero del lavoro e della previdenza sociale n. 13/SEGR/0000440 del 4.01.2007 e n. 13/SEGR/0004746 del 14.02.2007, nonché al DM in parola.

Per usufruire dei servizi informatici, tali soggetti devono registrarsi ai fini del riconoscimento, con le modalità indicate da ciascuna Regione e Provincia Autonoma ove è ubicata la sede di lavoro.

La registrazione è necessaria per poter adempiere agli obblighi di comunicazione.

Il portale del Ministero del lavoro e della previdenza sociale *www.lavoro.gov.it* contiene una sezione specifica nella quale sono pubblicati gli indirizzi dei servizi informatici di C.O., nonché ogni informazione utile sulle diverse modalità di accreditamento ai servizi medesimi. Le informazioni sulle modalità di accreditamento saranno rese note altresì dai servizi delle Regioni e Province Autonome.

Le agenzie di somministrazione devono adempiere agli obblighi di comunicazione relativi ai lavoratori assunti e impiegati con contratto di somministrazione attraverso i servizi informatici dove sono ubicate le loro sedi operative.

Fermo restando le specifiche modalità di registrazione, ogni Regione e Provincia Autonoma deve provvedere ad identificare, ai sensi della normativa vigente, i soggetti obbligati ed abilitati ed acquisire il seguente set minimo di dati:

- codice fiscale, ragione sociale, sede legale del datore di lavoro o del soggetto abilitato;
- autocertificazione dei titoli che autorizzano il soggetto abilitato ad agire per conto del datore di lavoro;
- informativa sul trattamento dei dati personali.

L'utente risponde della veridicità dei dati e si impegna a comunicare tempestivamente ogni variazione intervenuta.

### **1.5 Accentramento invio comunicazioni**

Il sistema di cooperazione applicativa consente ai datori di lavoro che hanno sedi di lavoro ubicate in territori regionali diversi di effettuare le comunicazioni avvalendosi di uno dei servizi informatici scelto tra quelli ove si trova una delle sue sedi di lavoro. Ciò al fine di evitare di accreditarsi e registrarsi presso più servizi informatici. La facoltà di accentrare le comunicazioni presso un servizio informatico regionale è concessa sia se le stesse vengono effettuate direttamente sia per il tramite di un intermediario.

I *soggetti abilitati*, così come individuati al paragrafo 4, che rientrano nel quadro normativo della legge n. 12/1979, possono effettuare tutte le comunicazioni attraverso il servizio informatico regionale ove ubicata la sede legale.

Le agenzie di somministrazione possono accentrare l'invio delle comunicazioni attraverso un unico servizio informatico regionale, individuato tra quelli ove è ubicata una delle loro sedi operative.

L'accentramento è consentito previa comunicazione al Ministero del lavoro e della previdenza sociale, con le modalità operative indicate nel sito [www.lavoro.gov.it](http://www.lavoro.gov.it/).

L'elenco dei datori di lavoro che scelgono l'accentramento sarà pubblicato al medesimo indirizzo.

Nei predetti casi, l'adempimento degli obblighi di legge si realizza con l'invio delle comunicazioni esclusivamente attraverso il nodo regionale prescelto.

<span id="page-5-0"></span>L'accentramento non è consentito per le comunicazioni inerenti particolari rapporti, le cui modalità di comunicazione sono integrate a livello regionale, al fine di acquisire informazioni specifiche necessarie per la loro gestione (ad esempio contratto di apprendistato). In tali casi l'adempimento dell'obbligo si verifica secondo le modalità previste da ciascuna regione, fermo restando l'utilizzo degli standard minimi definiti dal DM per le informazioni comuni a tutti i servizi informatici.

# **2 Moduli**

### **2.1 Aspetti generali**

L'invio dei dati al Servizio Informatico C.O, per il tramite dei servizi informatici resi disponibili dai servizi competenti, avviene secondo gli standard definiti ed allegati al citato DM.

Il decreto, infatti, ha adottato specifici moduli, secondo predefiniti sistemi di classificazione e formato di trasmissione, che gli utenti sono tenuti a compilare.

Premesso che per "modulo" si intende il modello in base al quale devono essere redatti i documenti di comunicazione, ad integrazione della disciplina regolamentare e per garantire comportamenti uniformi, si rende, tuttavia, necessario fornire una descrizione dei contenuti e delle funzioni dei singoli moduli, unitamente alle regole di compilazione.

#### **2.2 Unificato Lav**

E' il modulo mediante il quale tutti i datori di lavoro pubblici e privati, di qualsiasi settore (ad eccezione delle agenzie per il lavoro, relativamente ai rapporti di somministrazione) adempiono all'obbligo di comunicazione dell'assunzione dei lavoratori, della proroga, trasformazione e cessazione dei relativi rapporti di lavoro, direttamente o tramite i soggetti abilitati.

Nel dettaglio, il modulo Unificato *Lav* consente la gestione delle comunicazioni inerenti:

- instaurazione di rapporto di lavoro;
- proroga di rapporto di lavoro;
- trasformazione di rapporto di lavoro;
- distacco:
- trasferimento del lavoratore;
- cessazione del rapporto di lavoro.

Le sezioni:

- 1. Datore di lavoro
- 2. Lavoratore
- 3. Dati invio

**vengono sempre compilate**, indipendentemente dal tipo di comunicazione.

# <span id="page-6-0"></span>**2.3 Struttura del Modulo**

Il modulo è composto da otto sezioni (quadri).

#### **2.3.1 Quadro datore di lavoro**

In questa sezione vengono indicati i dati identificativi del datore di lavoro obbligato e della sede di lavoro.

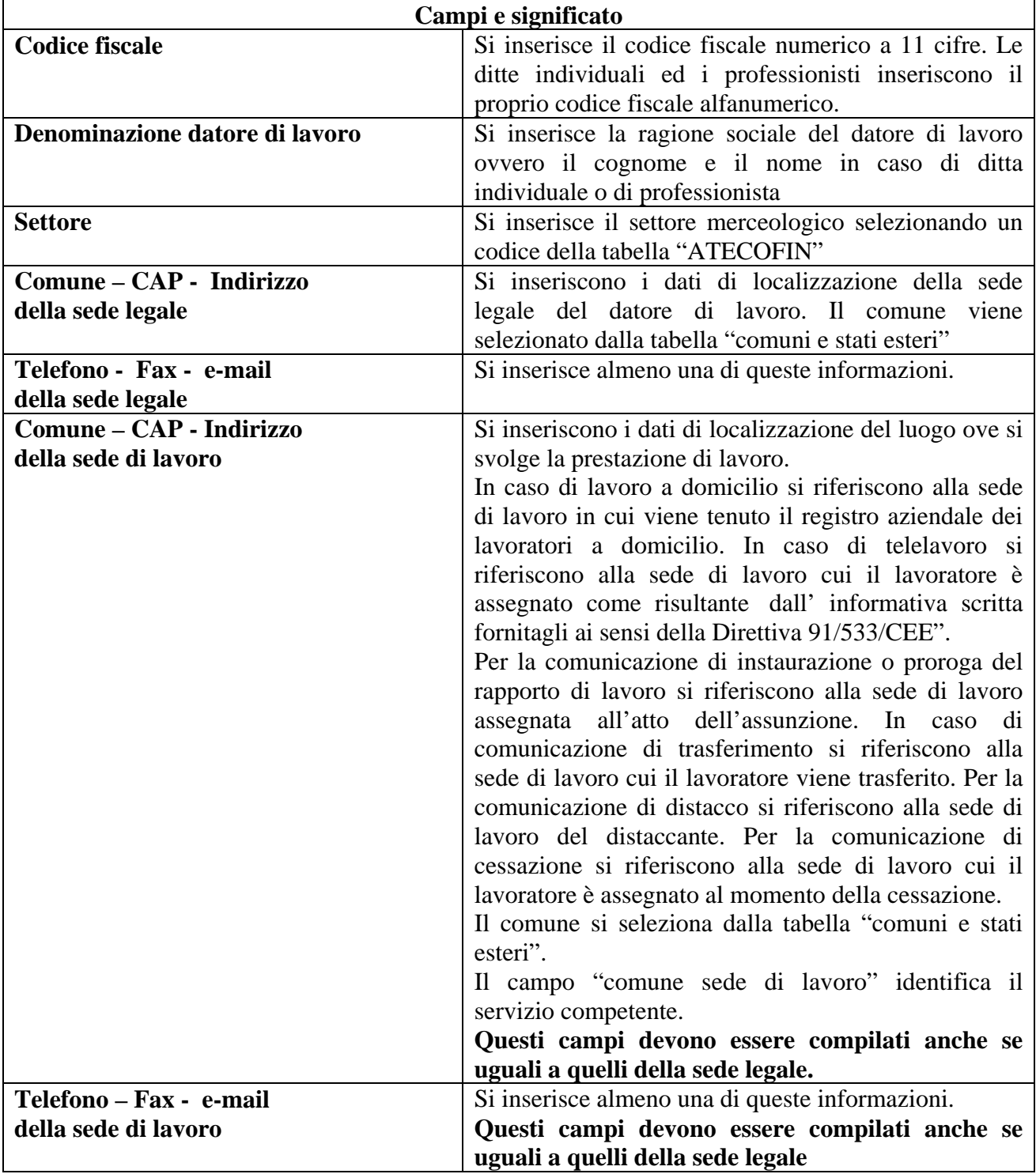

### <span id="page-7-0"></span>**2.3.2 Quadro lavoratore**

In questa sezione vengono indicati i dati identificativi del lavoratore

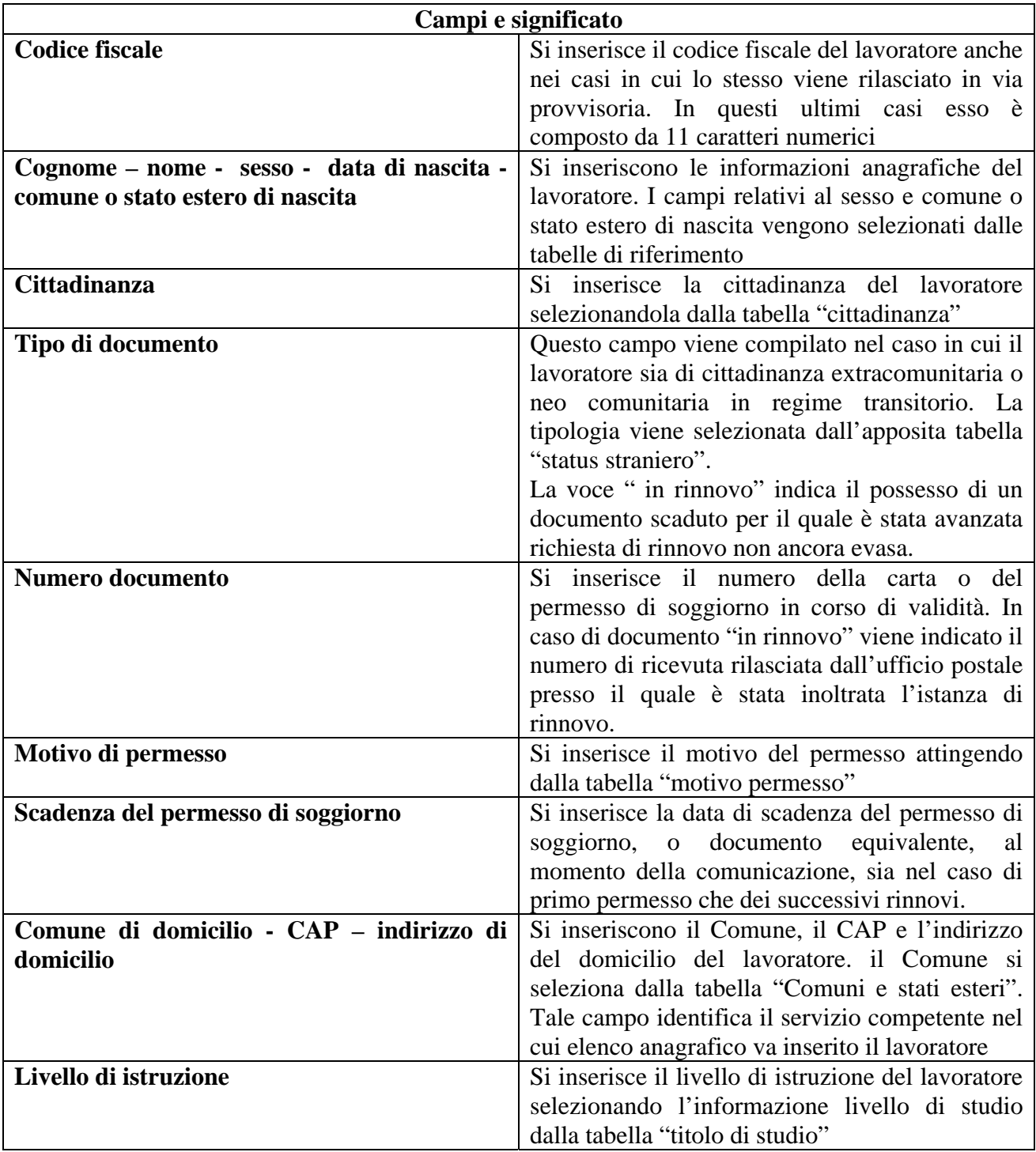

# **2.3.3 Quadro lavoratore coobbligato**

<span id="page-8-0"></span>In questa sezione vengono indicati i dati identificativi del lavoratore coobbligato, in caso di contratto di lavoro ripartito (art. 41 d.lgs 276/2003).

I campi ed il loro significato sono gli stessi del "quadro lavoratore".

#### **2.3.4 Quadro Inizio**

In questa sezione vengono indicati i dati identificativi del rapporto di lavoro da instaurare.

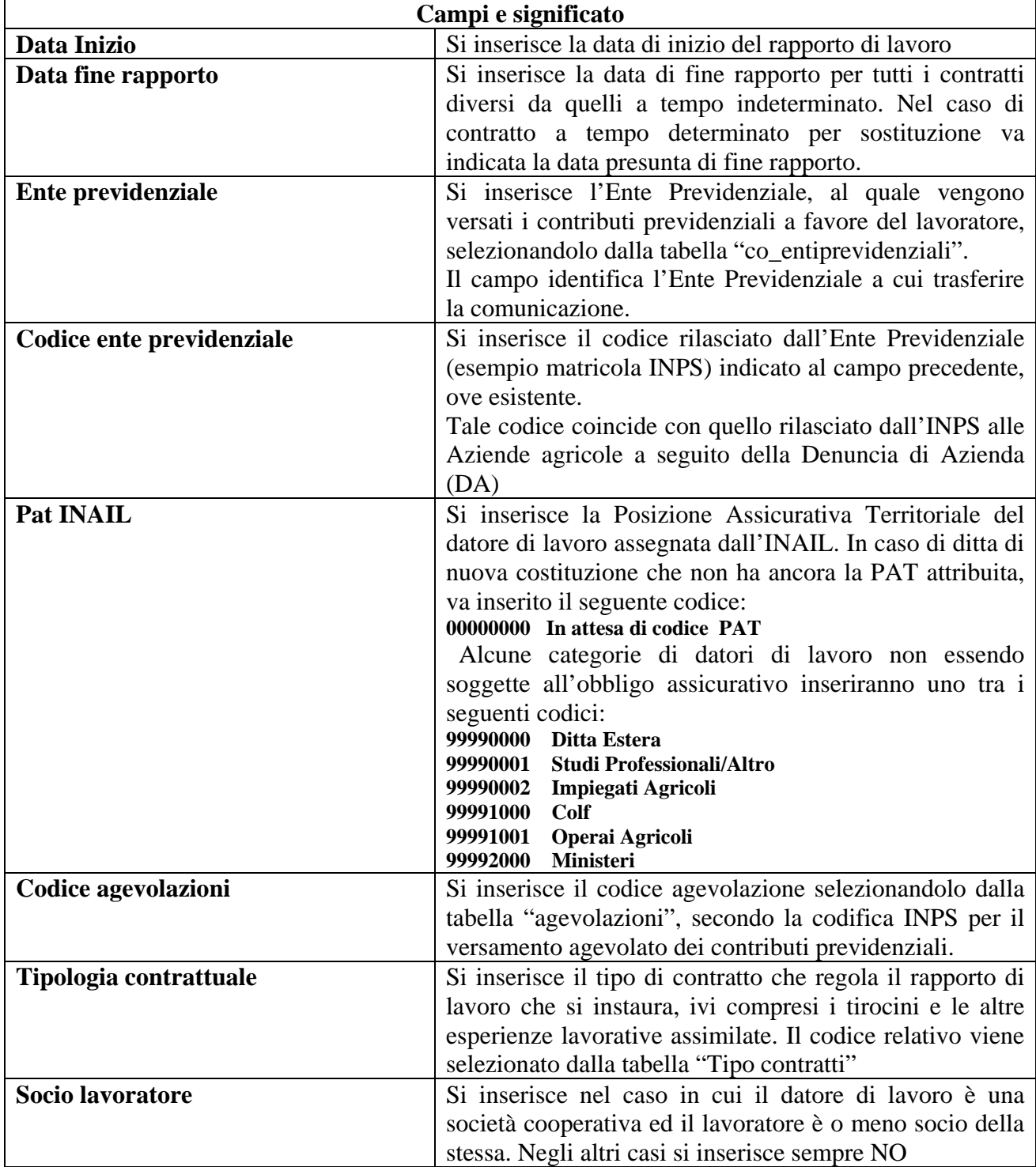

<span id="page-9-0"></span>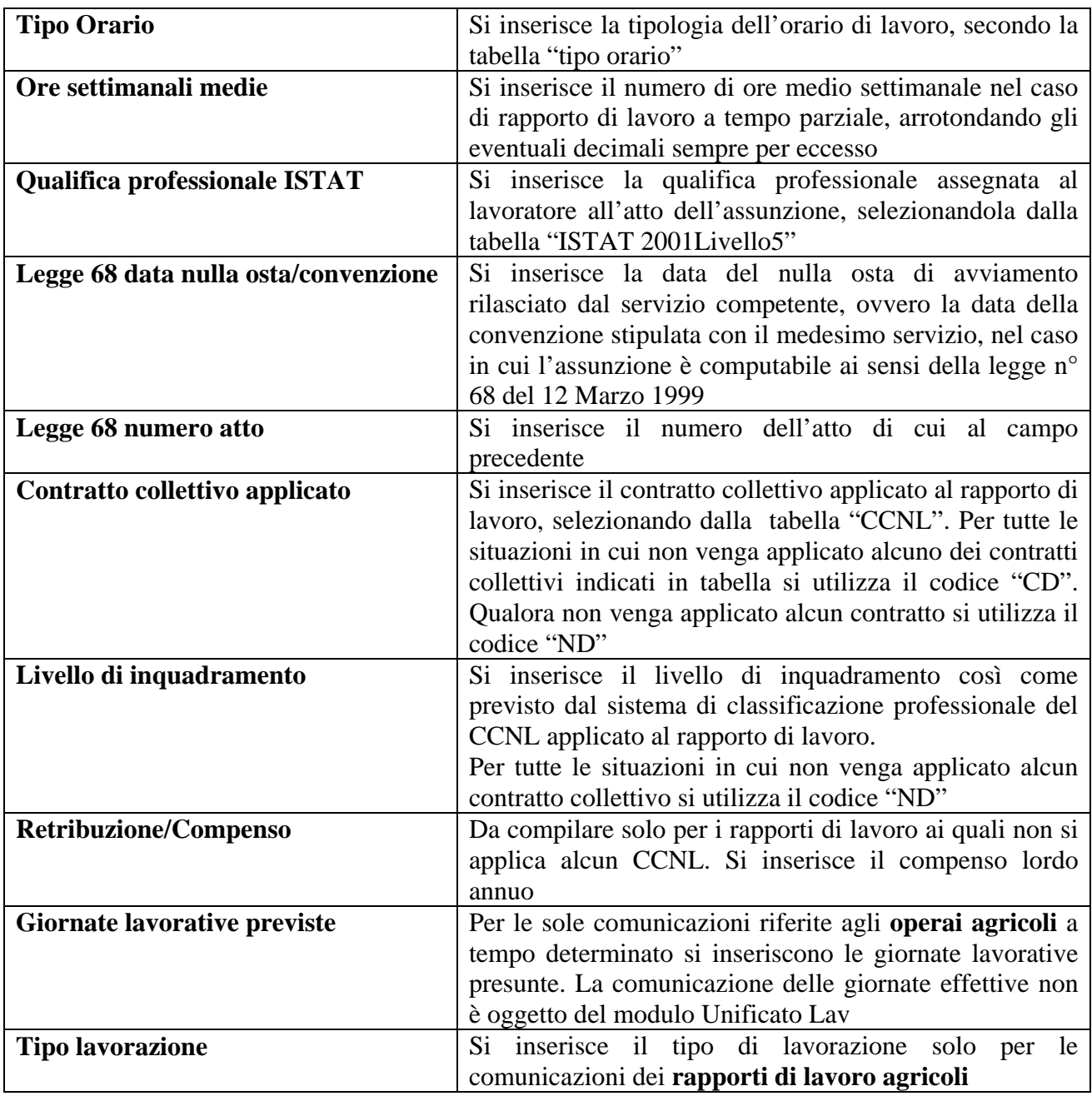

#### **2.3.5 Quadro Proroga**

Questa sezione viene compilata solo se il rapporto di lavoro è a termine o comunque di durata temporanea (es. co.co.pro), allorché lo stesso venga prorogato oltre il termine stabilito inizialmente, senza una trasformazione del rapporto stesso.

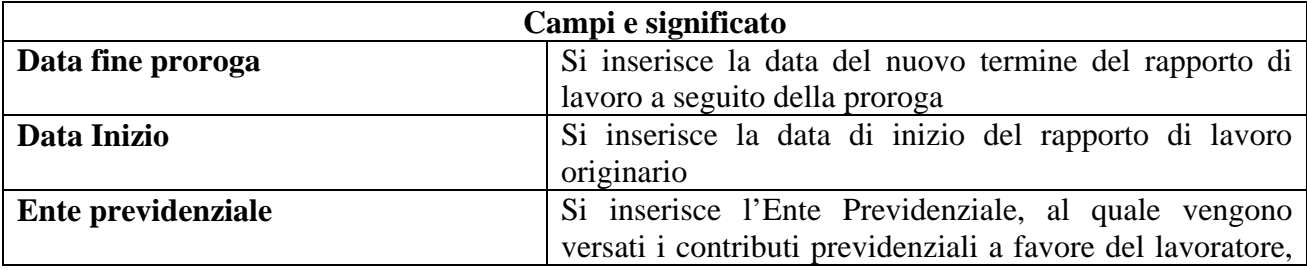

<span id="page-10-0"></span>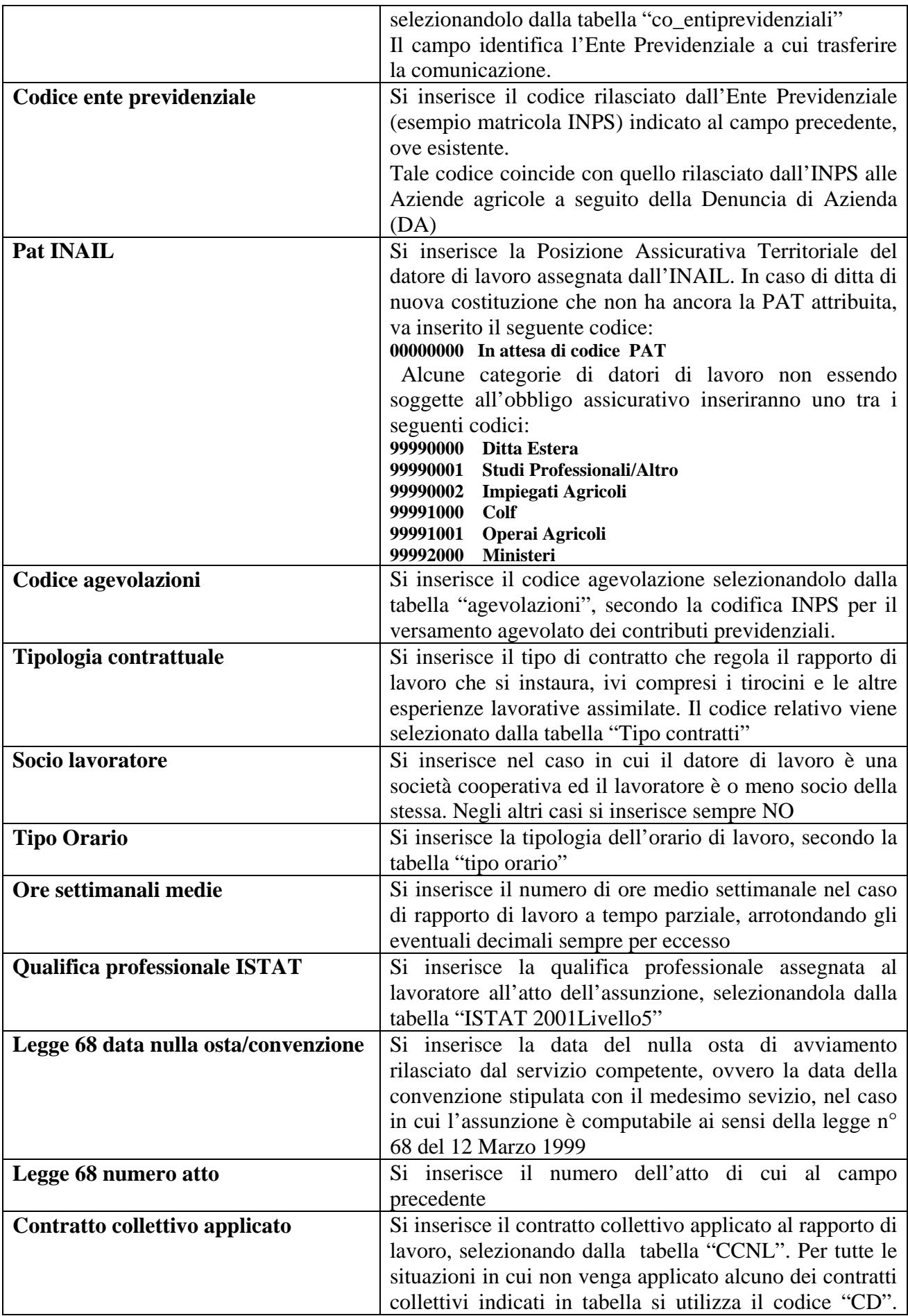

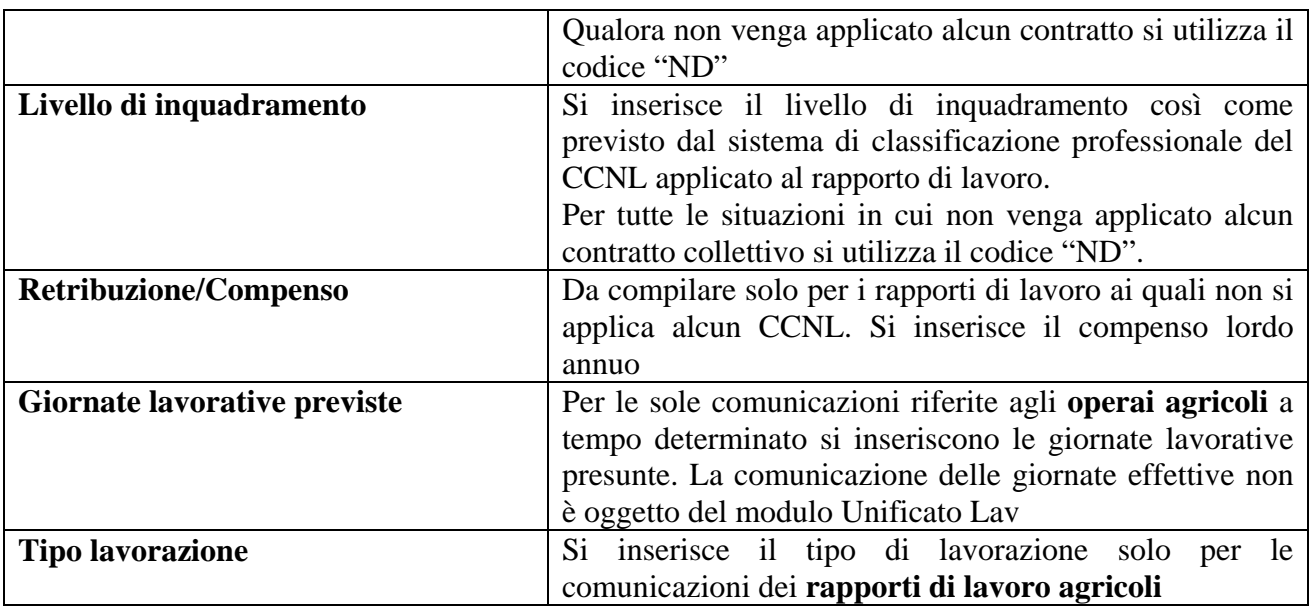

#### **2.3.6 Quadro Trasformazione**

Questa sezione viene compilata nei casi di trasformazione del rapporto di lavoro, di trasferimento del lavoratore, di distacco del lavoratore.

Nel caso in cui il rapporto di lavoro è oggetto di più tipologie di trasformazione (esempio trasformazione contestuale del rapporto di lavoro da tempo determinato parziale a tempo indeterminato pieno), il modulo deve essere compilato ed inviato per ogni singola tipologia di trasformazione.

Ad eccezione del campo "data inizio" **tutti i campi si riferiscono al rapporto di lavoro dopo la sua trasformazione.** 

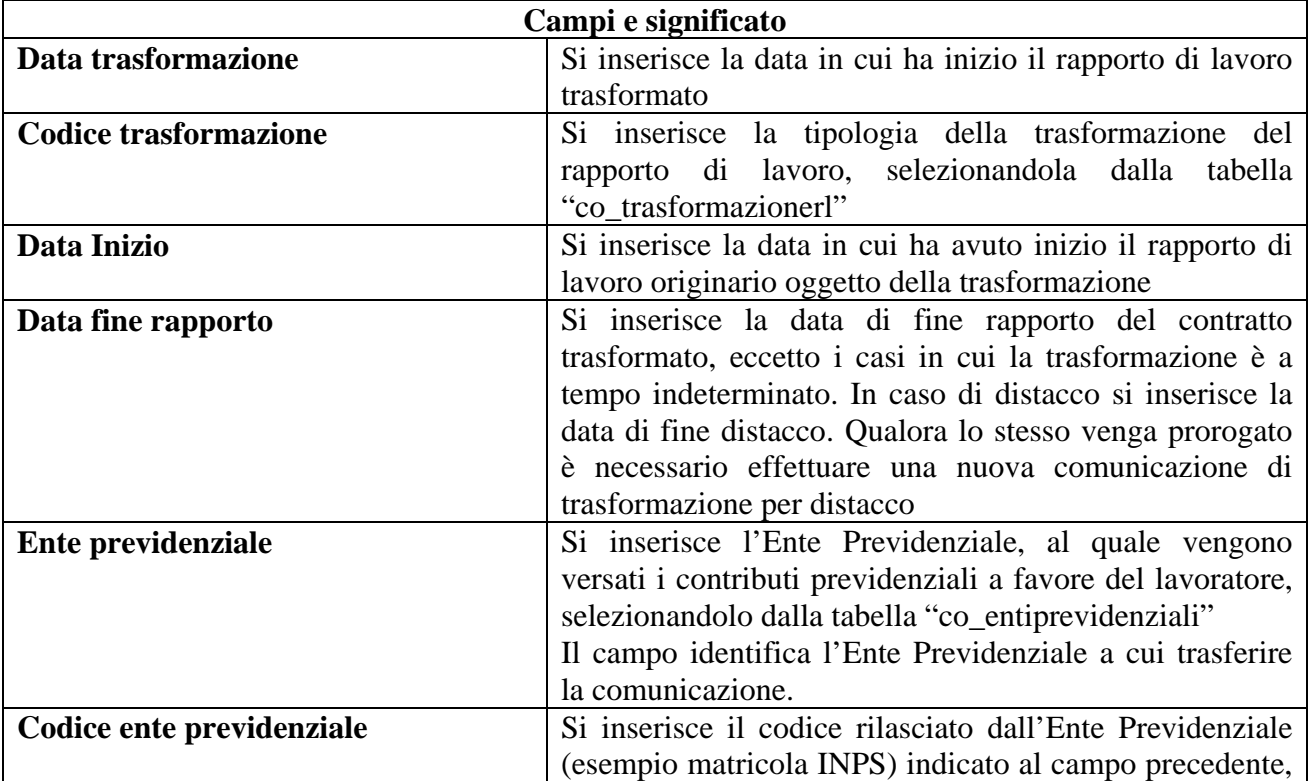

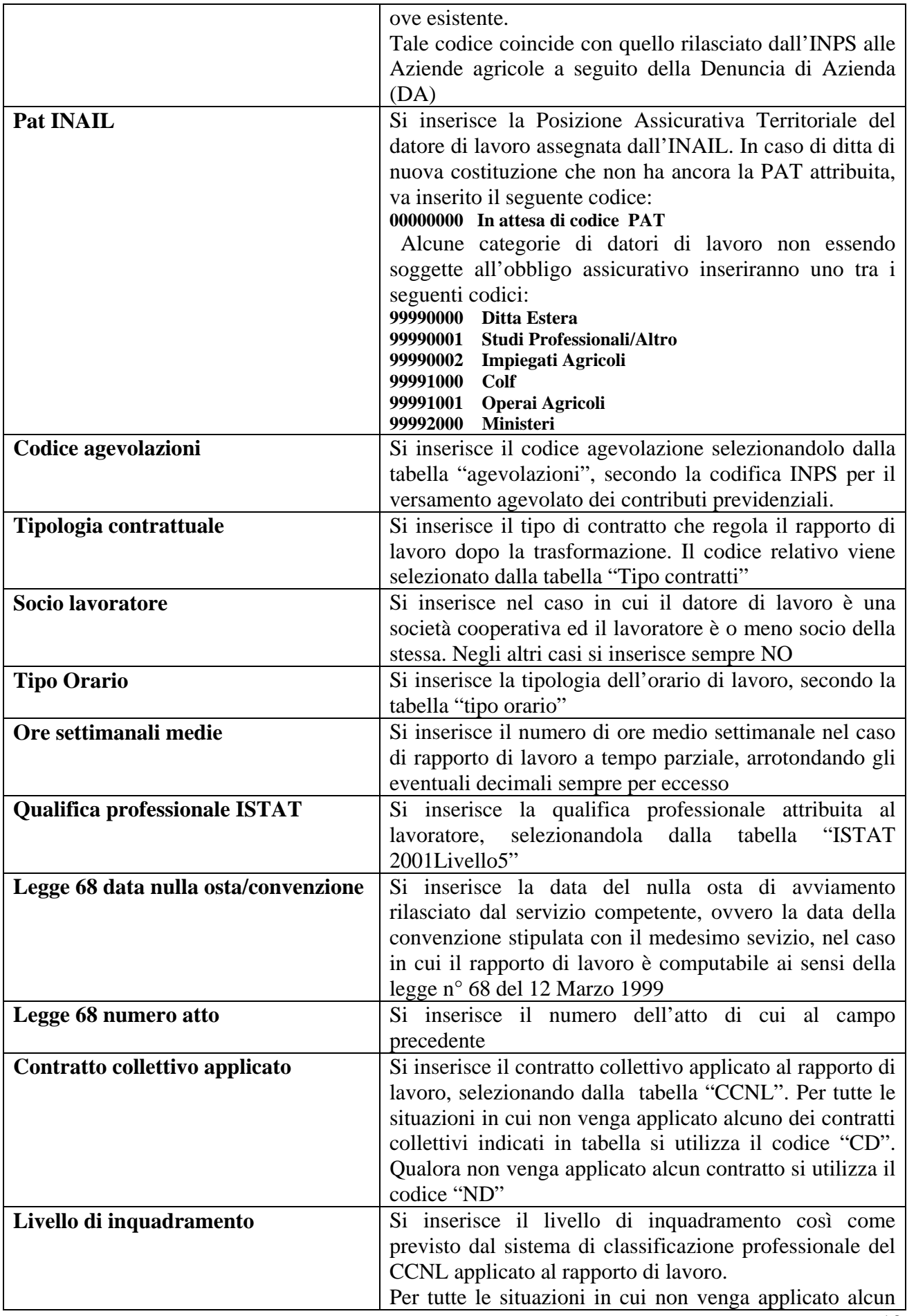

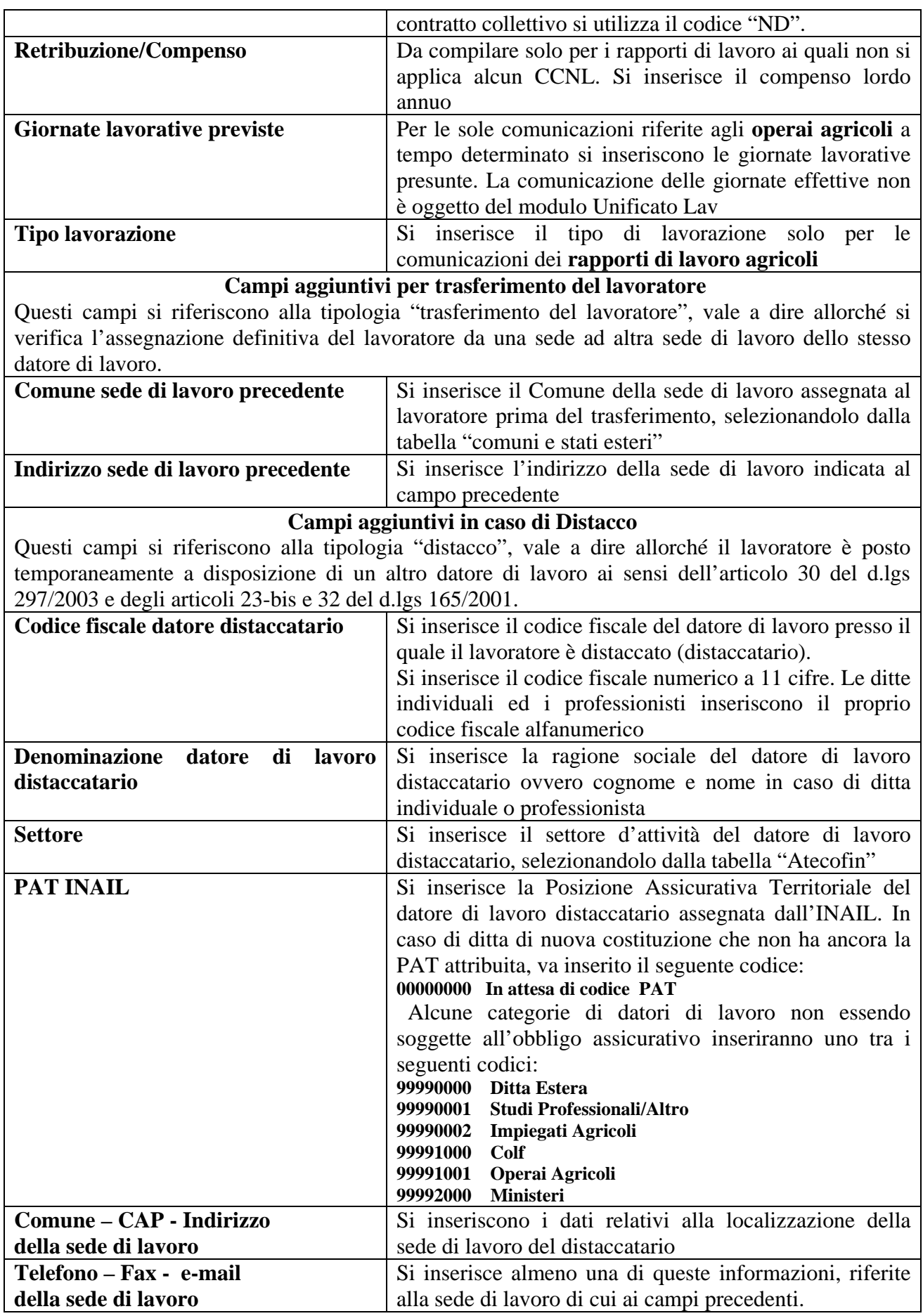

#### <span id="page-14-0"></span>**2.3.7 Quadro Cessazione**

Questa sezione viene compilata per comunicare la cessazione di un rapporto di lavoro a tempo indeterminato. Viene altresì compilata per comunicare la cessazione di un rapporto di lavoro temporaneo, allorché la cessazione avviene in data antecedente a quella originariamente comunicata al momento dell'instaurazione del rapporto di lavoro, o della sua proroga, o della sua trasformazione. Viene inoltre compilata in caso di cessazione di un rapporto di lavoro a tempo determinato in data successiva a quella originariamente comunicata nelle ipotesi di prosecuzione di fatto ovvero allorché la data effettiva di cessazione sia successiva a quella presunta comunicata originariamente. Analogamente, questa sezione viene compilata qualora intervengano sospensioni legali del rapporto che fanno slittare il termine finale precedentemente comunicato all'atto dell'assunzione (esempio malattia di lungo periodo)

Ad eccezione del campo "data inizio" e "data fine rapporto" **tutti i campi si riferiscono al rapporto di lavoro al momento della cessazione.**

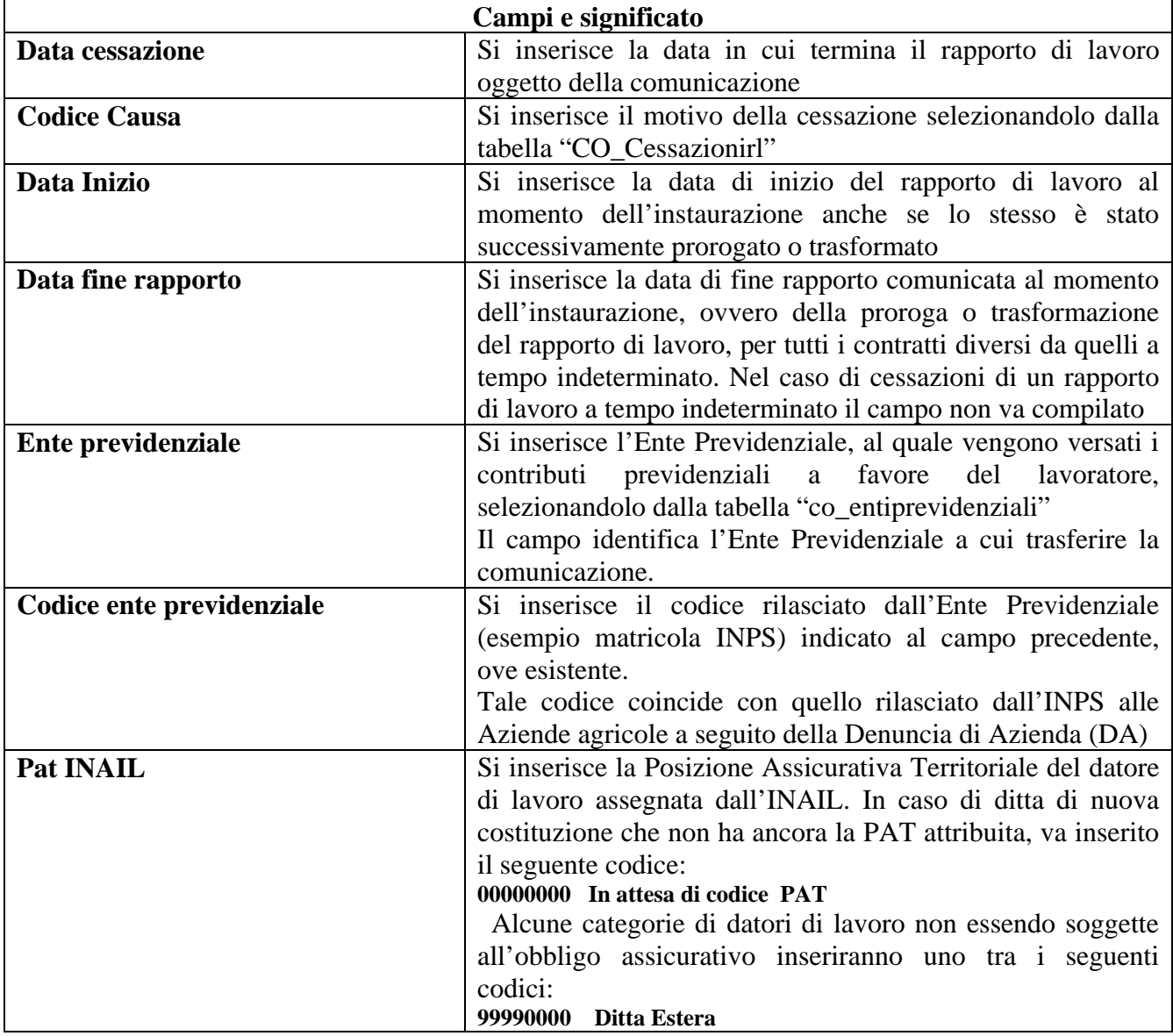

<span id="page-15-0"></span>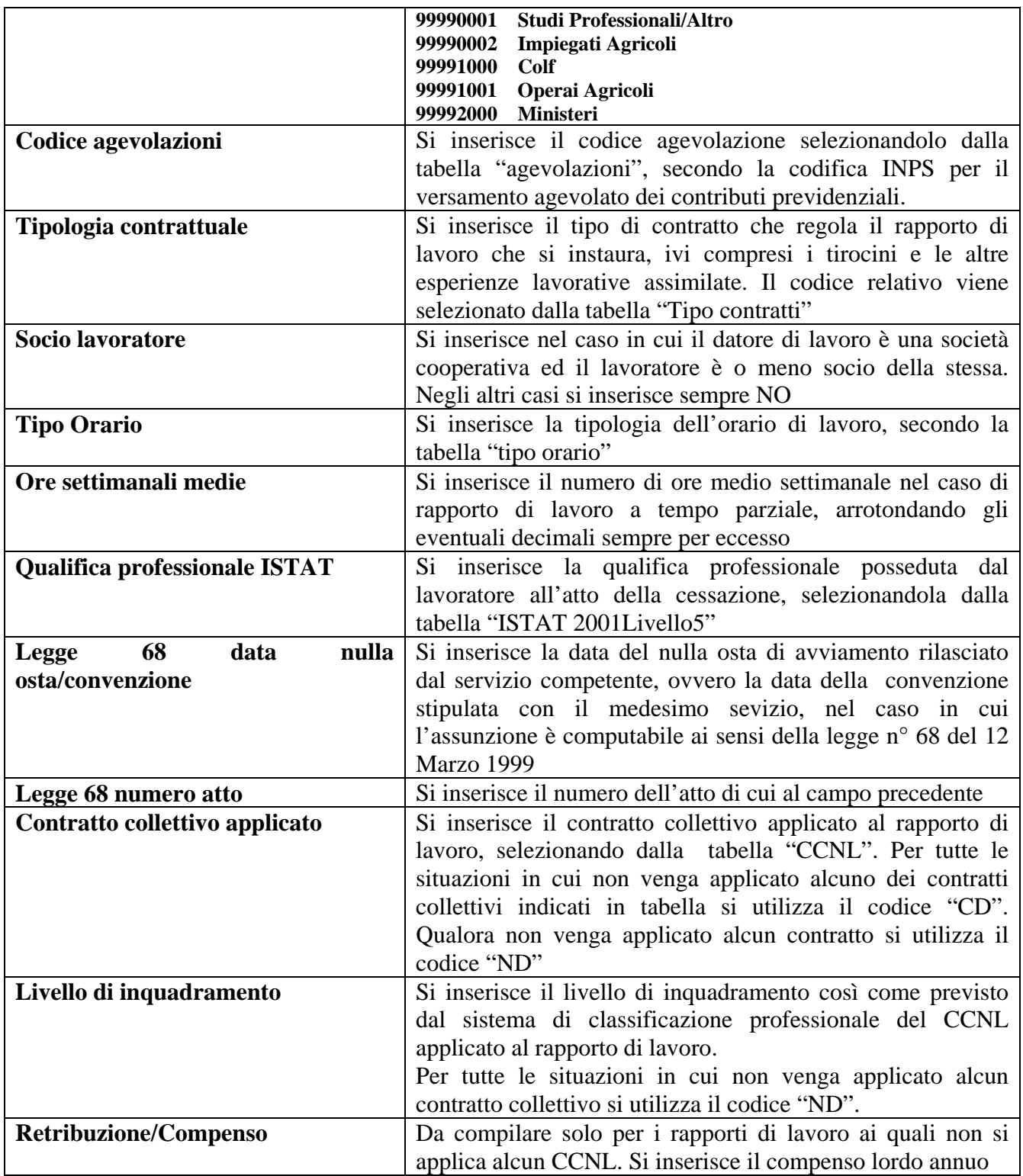

#### **2.3.8 Quadro Invio**

In questa sezione vengono indicati i dati identificativi del soggetto abilitato che effettua la comunicazione e le informazioni che caratterizzano il tipo di comunicazione.

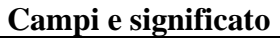

<span id="page-16-0"></span>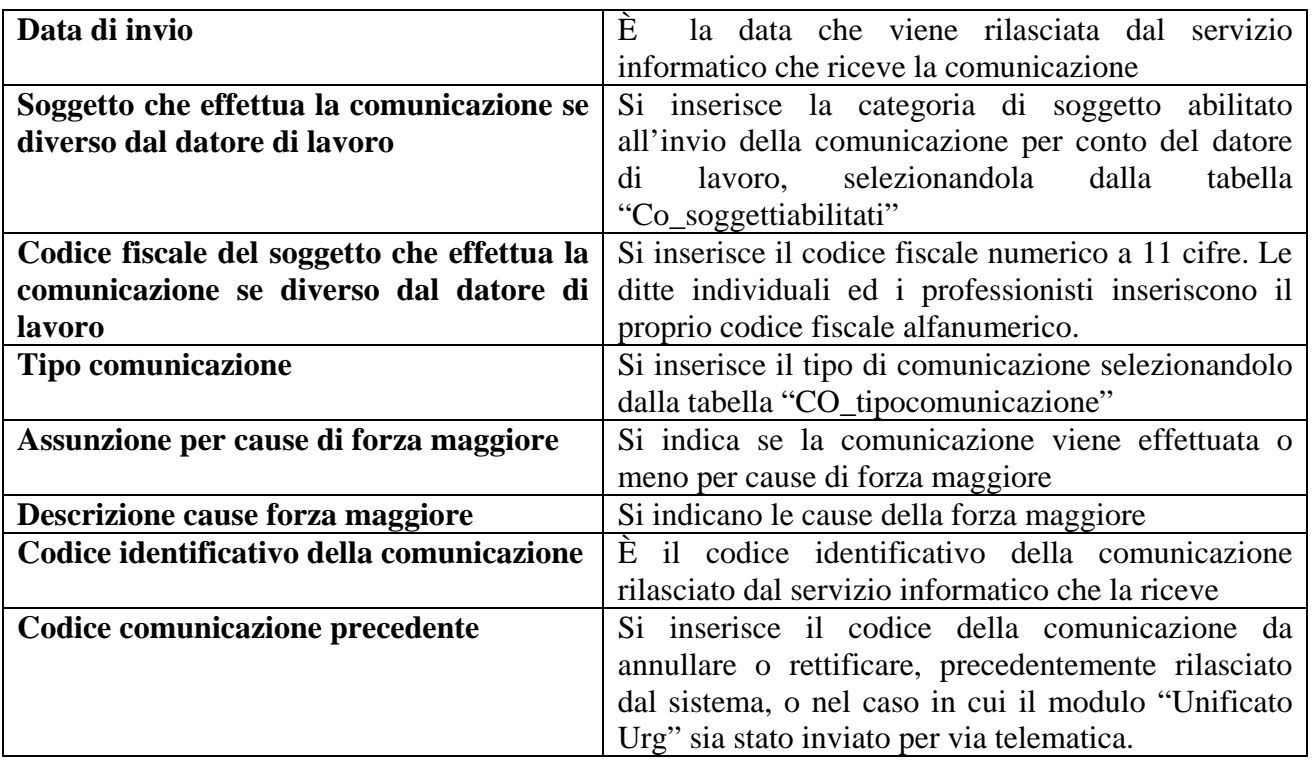

# **2.4 Unificato Somm**

È il modulo mediante il quale le agenzie per il lavoro adempiono all'obbligo di comunicazione relativo a tutte le tipologie di rapporti di somministrazione.

Il modulo Unificato somm consente la gestione delle comunicazioni inerenti:

- Inizio del rapporto di lavoro non contestuale alla missione
- Inizio contestuale del rapporto di lavoro e della missione
- Proroga della missione
- Trasformazione del rapporto di lavoro in costanza di missione
- Trasferimento del lavoratore in missione
- Cessazione anticipata della missione
- Cessazione contestuale del rapporto di lavoro e della missione
- Cessazione del rapporto di lavoro in assenza di missione

Nel caso in cui venga instaurato un rapporto di lavoro di somministrazione, in assenza di missione, verrà comunicata la sola instaurazione del rapporto di lavoro.

Le eventuali modifiche del rapporto di lavoro vengono comunicate solo all'atto della comunicazione di una successiva missione o della cessazione del rapporto di lavoro se in data diversa da quella prevista. Nel caso in cui intervengono più tipologie di trasformazione del rapporto di lavoro le stesse devono essere comunicate con l'invio di un modulo per ogni tipologia di trasformazione.

La cessazione del rapporto di lavoro in assenza di missione viene comunicata se il rapporto è a tempo indeterminato o, se a termine, qualora la data di cessazione sia antecedente a quella precedentemente comunicata.

Le sezioni:

1. Agenzia di Somministrazione

- <span id="page-17-0"></span>2. Lavoratore
- 3. Rapporto Agenzia / Lavoratore
- 4. Dati invio

**vengono sempre compilate indipendentemente dal tipo di comunicazione**.

# **2.5 Struttura del modulo**

Il modulo si compone di quattro sezioni (quadri).

#### **2.5.1 Quadro datore Agenzia di somministrazione**

In questa sezione vengono indicati i dati identificativi dell'agenzia di somministrazione.

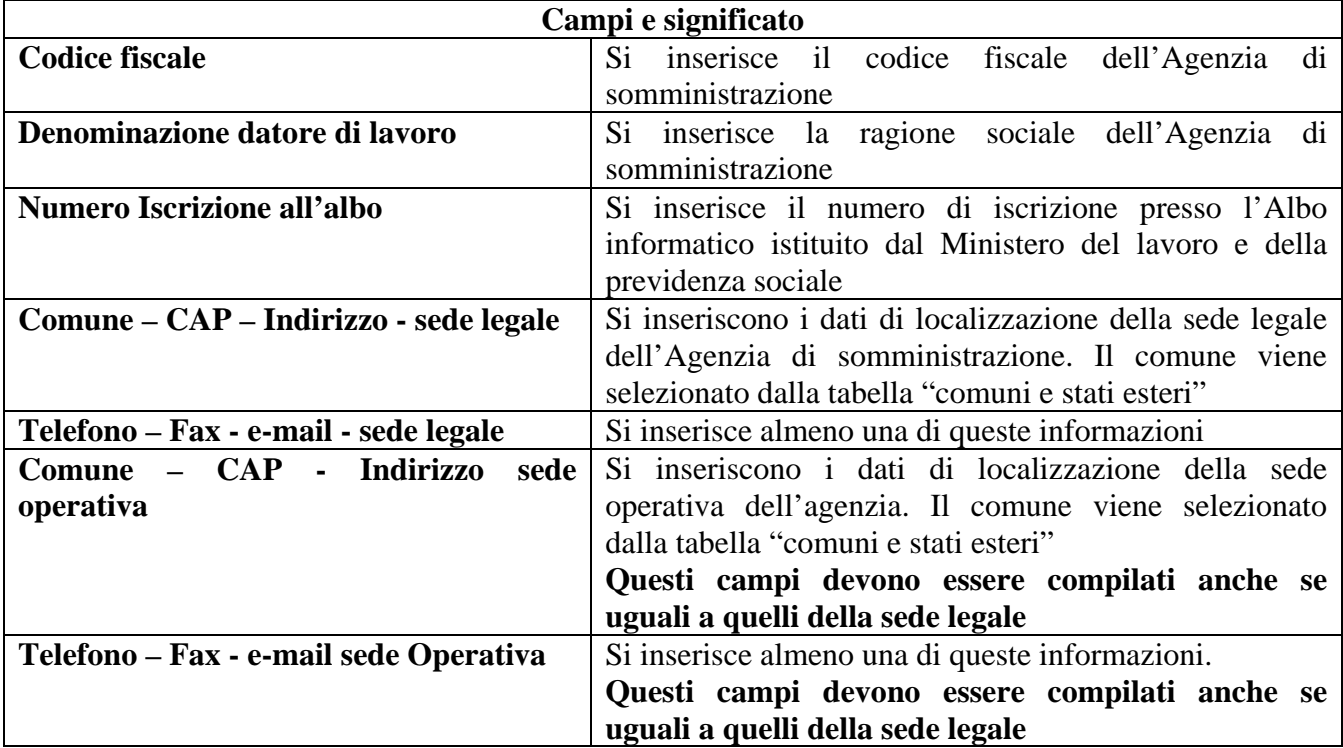

#### **2.5.2 Quadro lavoratore**

In questa sezione vengono indicati i dati identificativi del lavoratore somministrato.

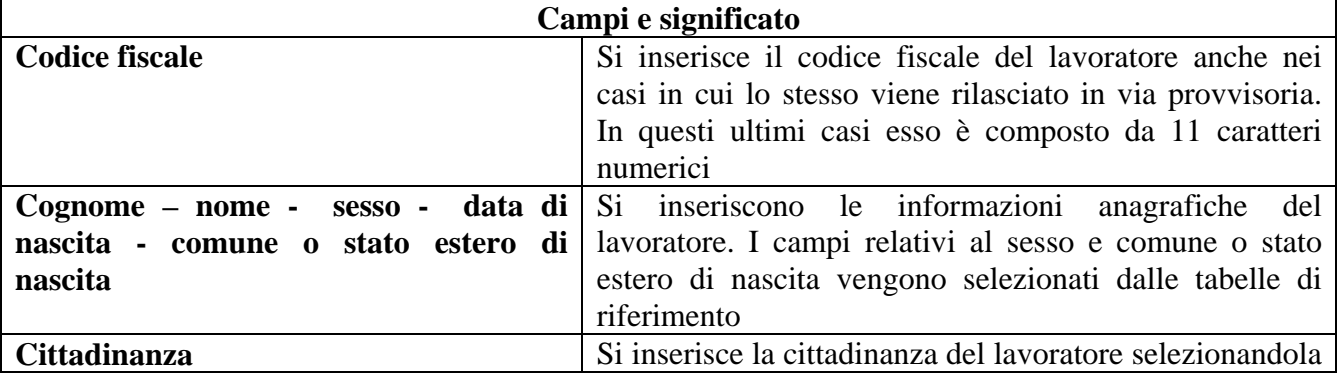

<span id="page-18-0"></span>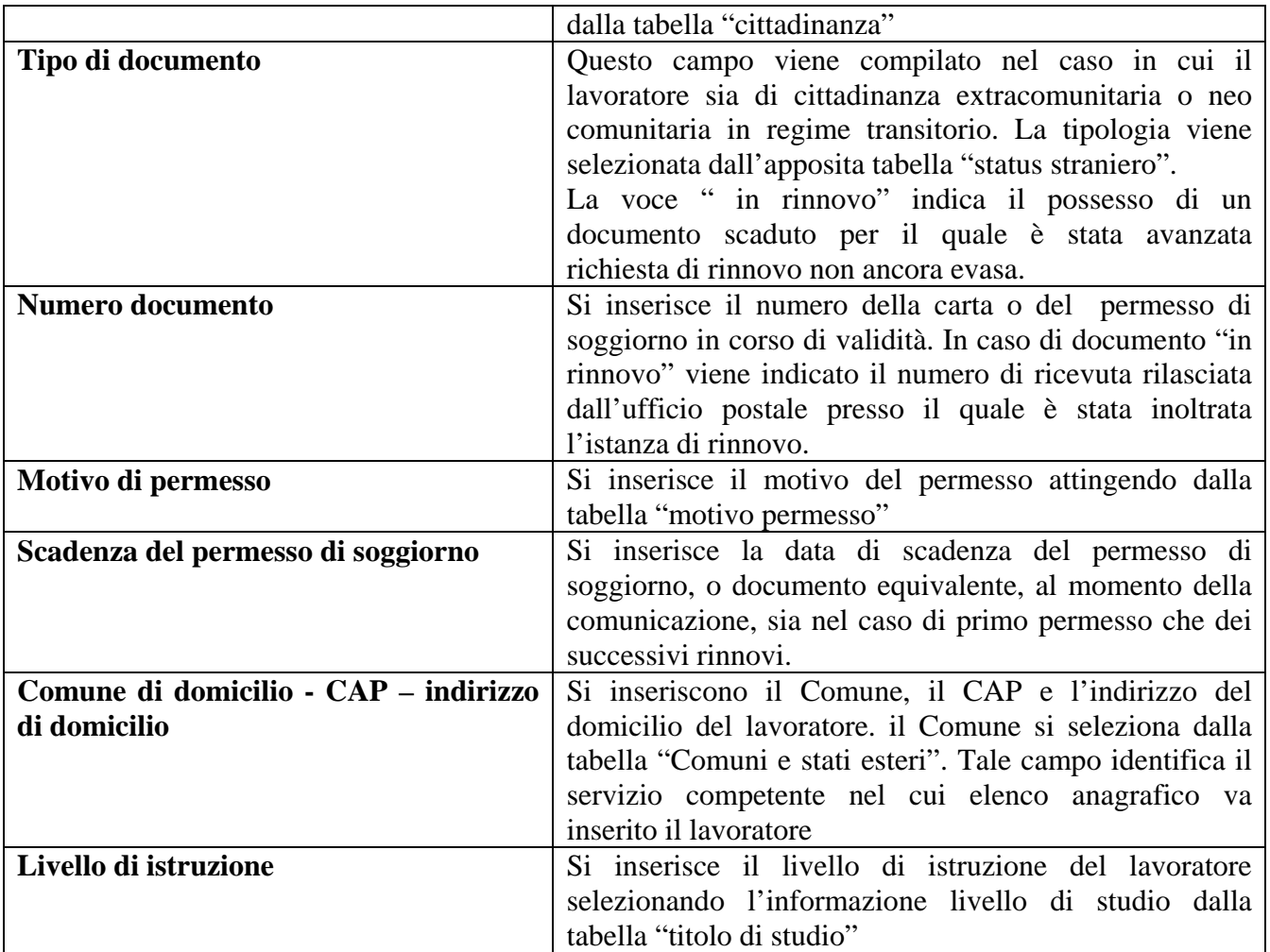

# **2.5.3 Quadro Rapporto Agenzia/Lavoratore**

In questa sezione vengono indicati i dati identificativi del rapporto di somministrazione

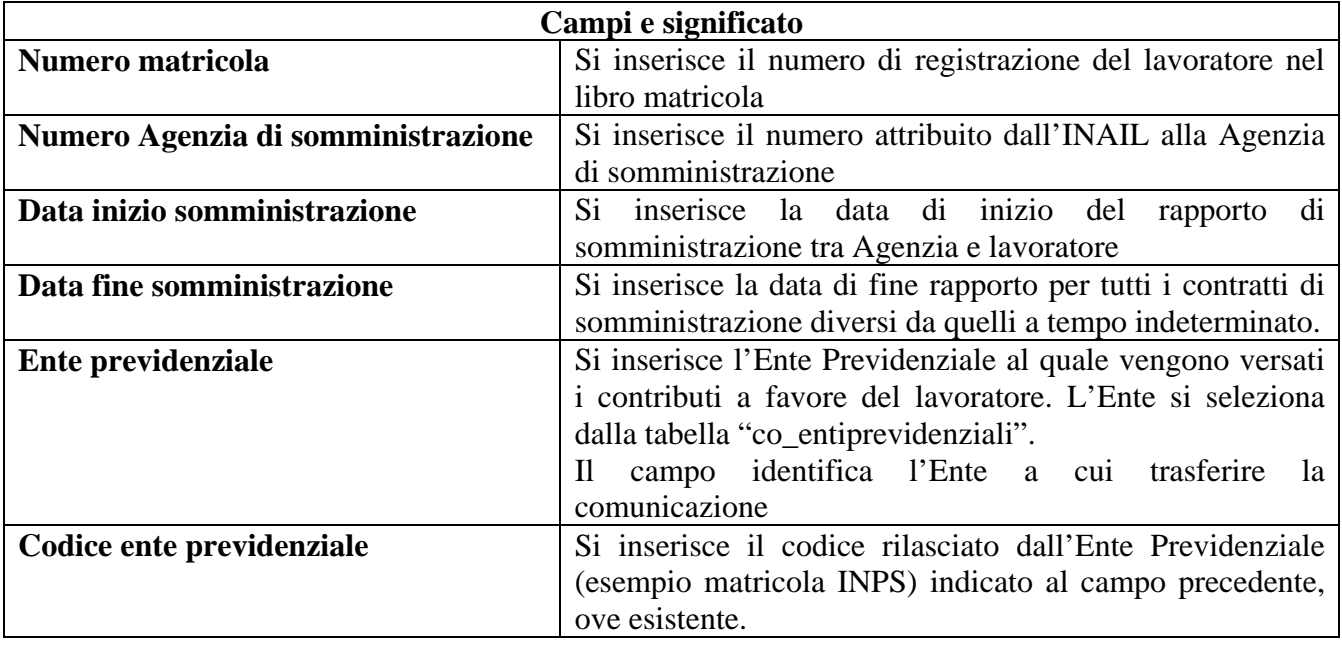

<span id="page-19-0"></span>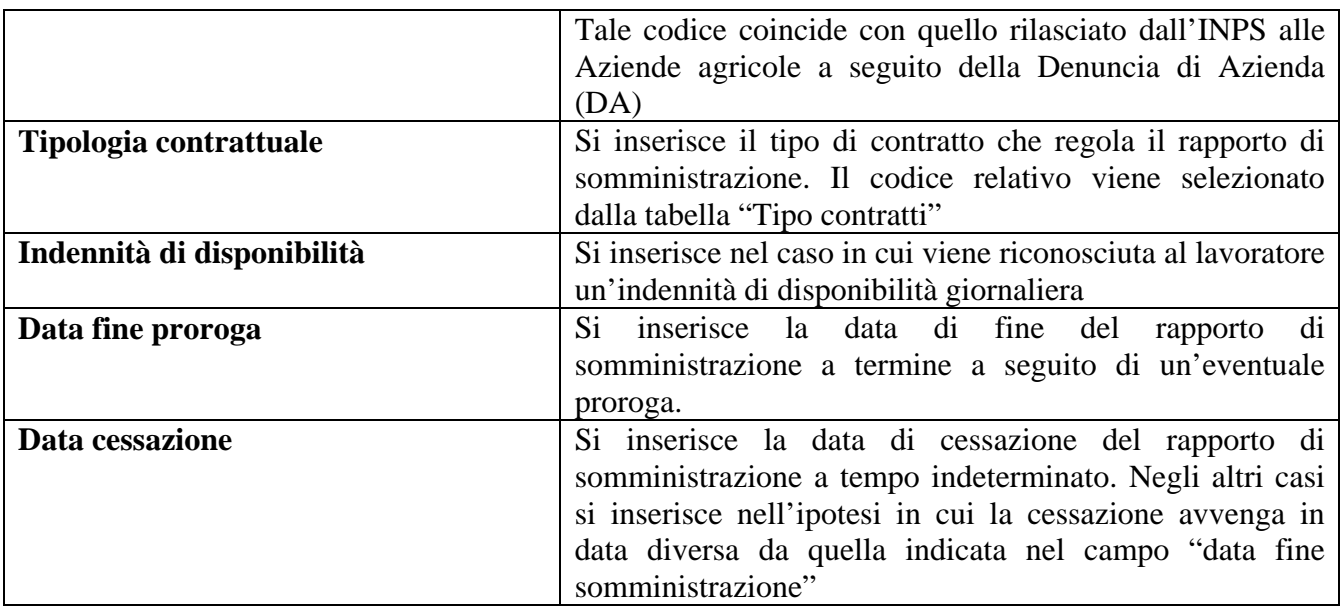

### **2.5.4 Quadro Ditta Utilizzatrice**

In questa sezione vengono indicati i dati identificativi dell'utilizzatore

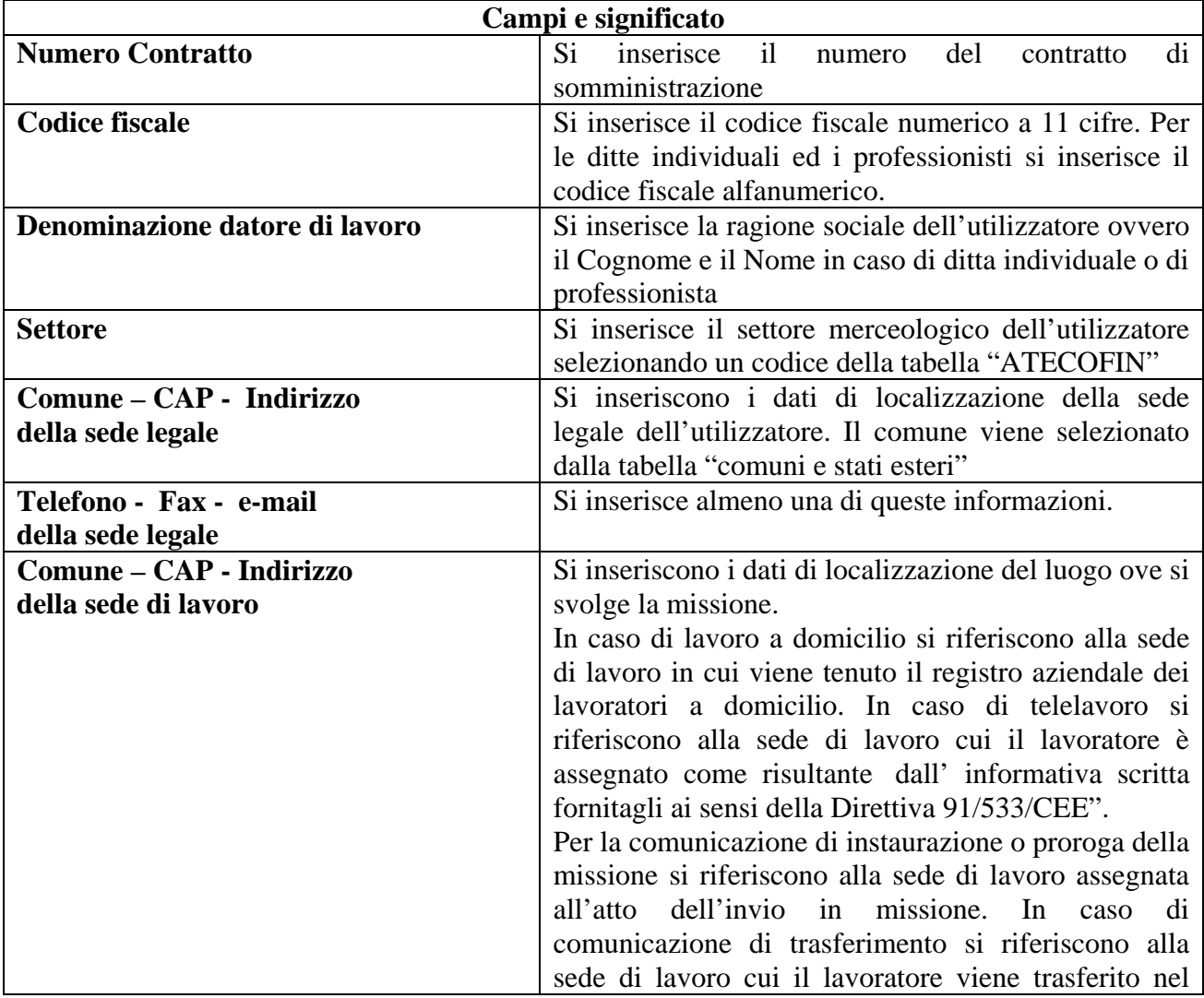

<span id="page-20-0"></span>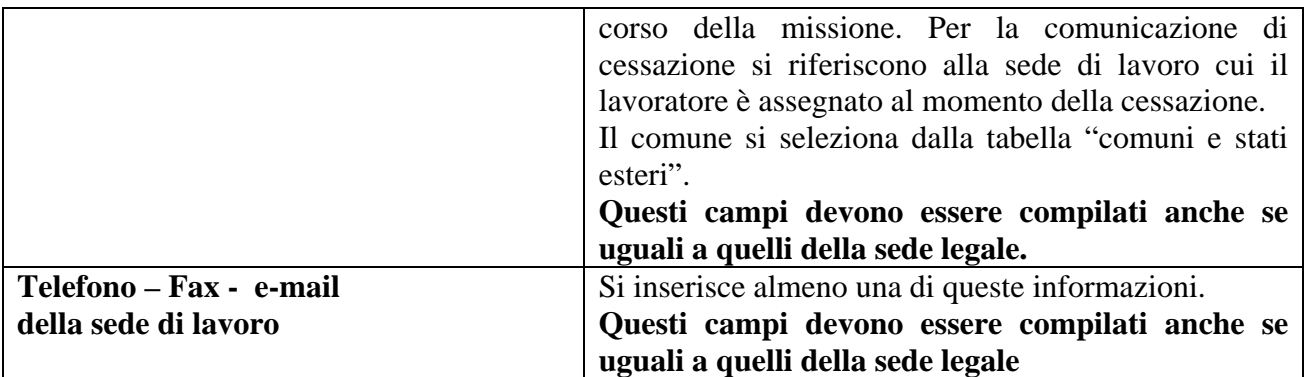

# **2.5.5 Rapporto ditta utilizzatrice/lavoratore**

In questa sezione vengono indicati i dati identificativi della missione

#### **2.5.5.1Inizio**

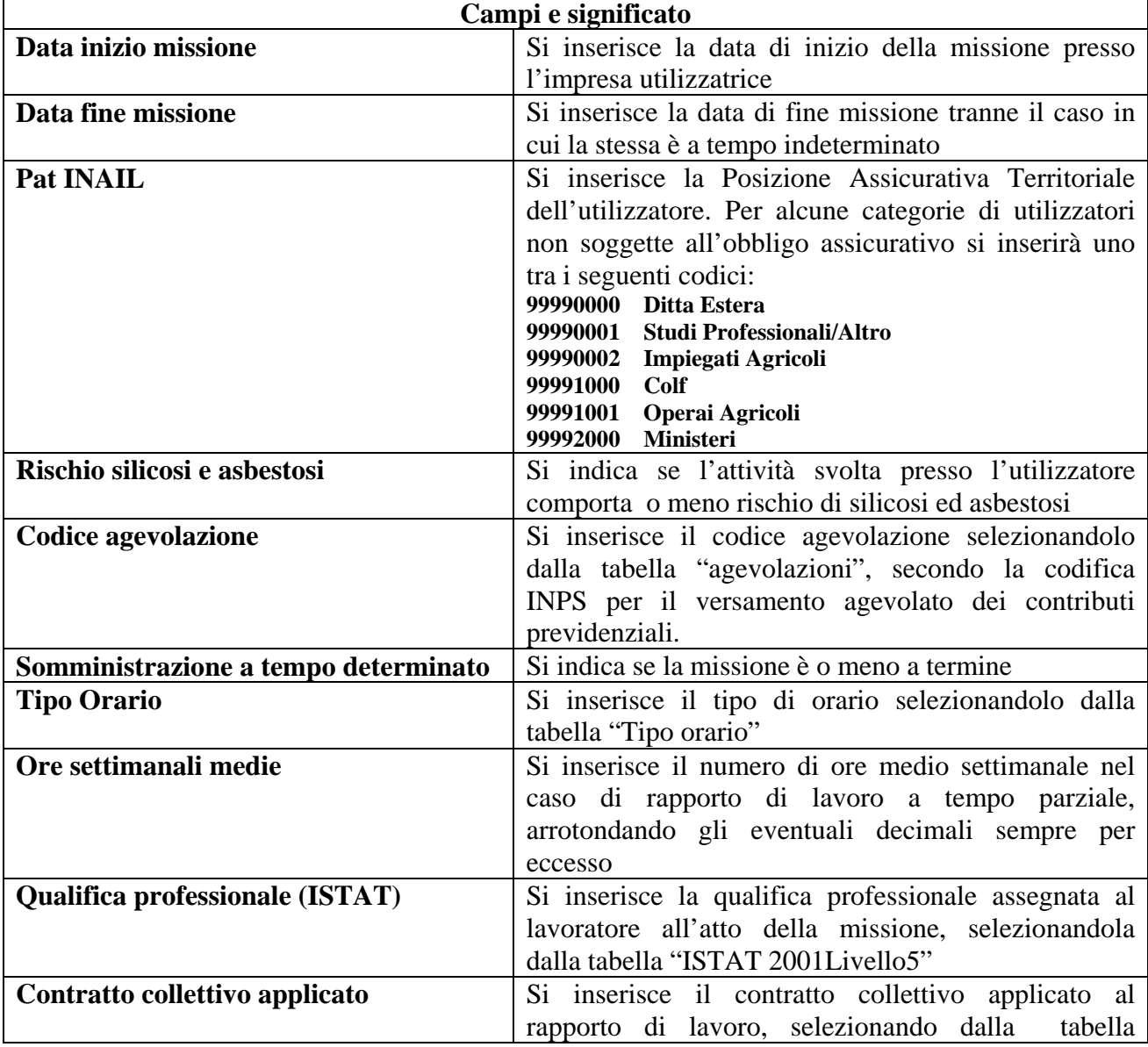

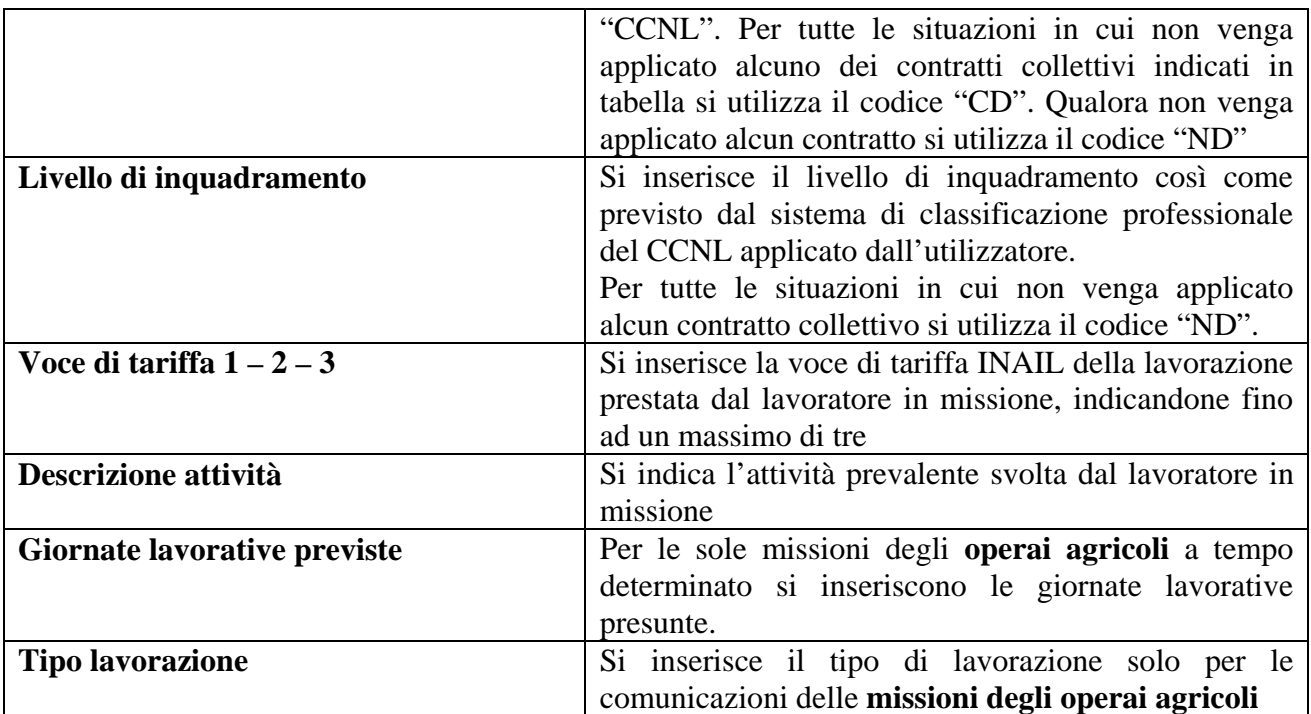

# **2.5.5.2Dati Proroga**

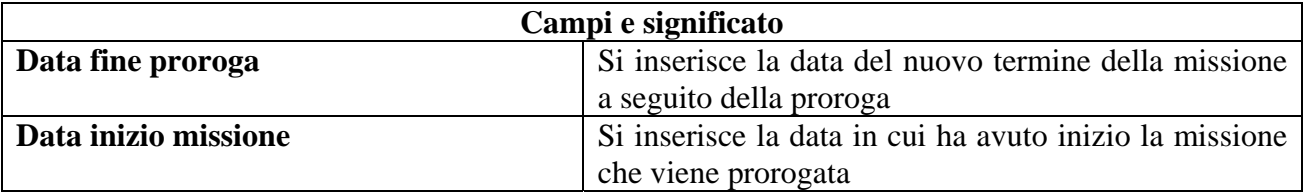

#### **2.5.5.3Dati Trasformazione**

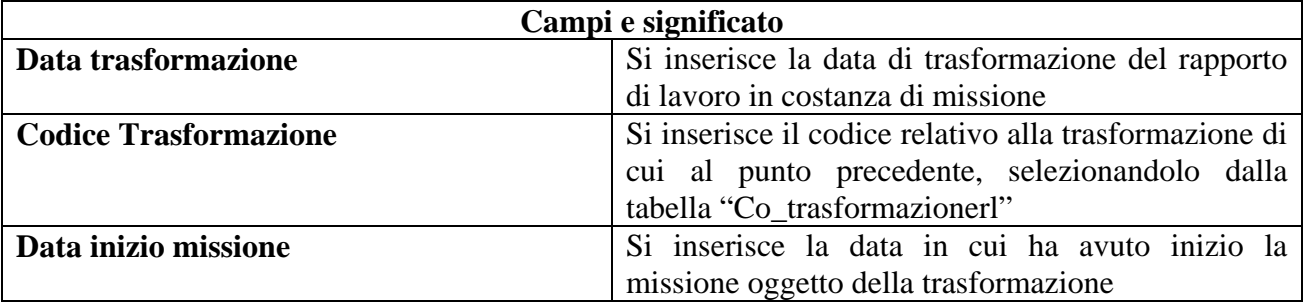

#### **2.5.5.4Dati Cessazione**

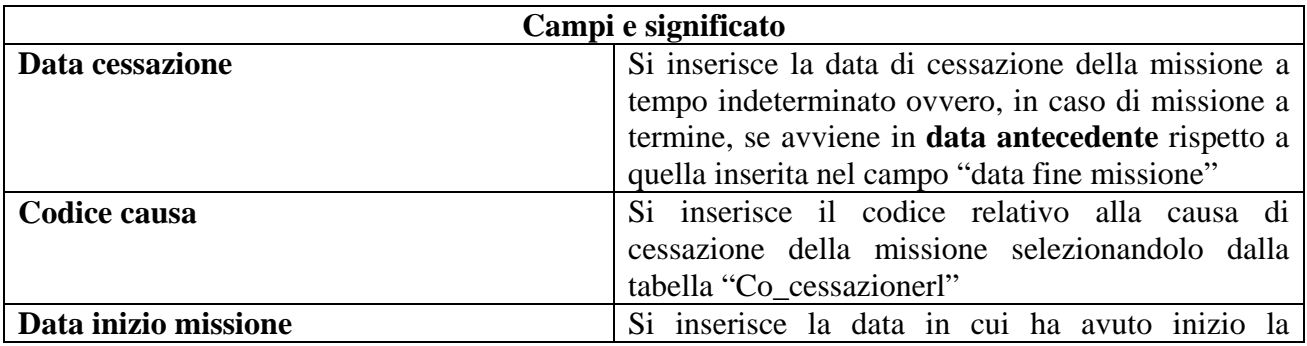

<span id="page-22-0"></span>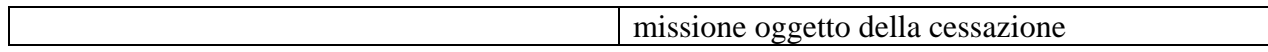

#### **2.5.6 Quadro Invio**

In questa sezione vengono indicati i dati identificativi del soggetto abilitato che effettua la comunicazione e le informazioni che caratterizzano il tipo di comunicazione.

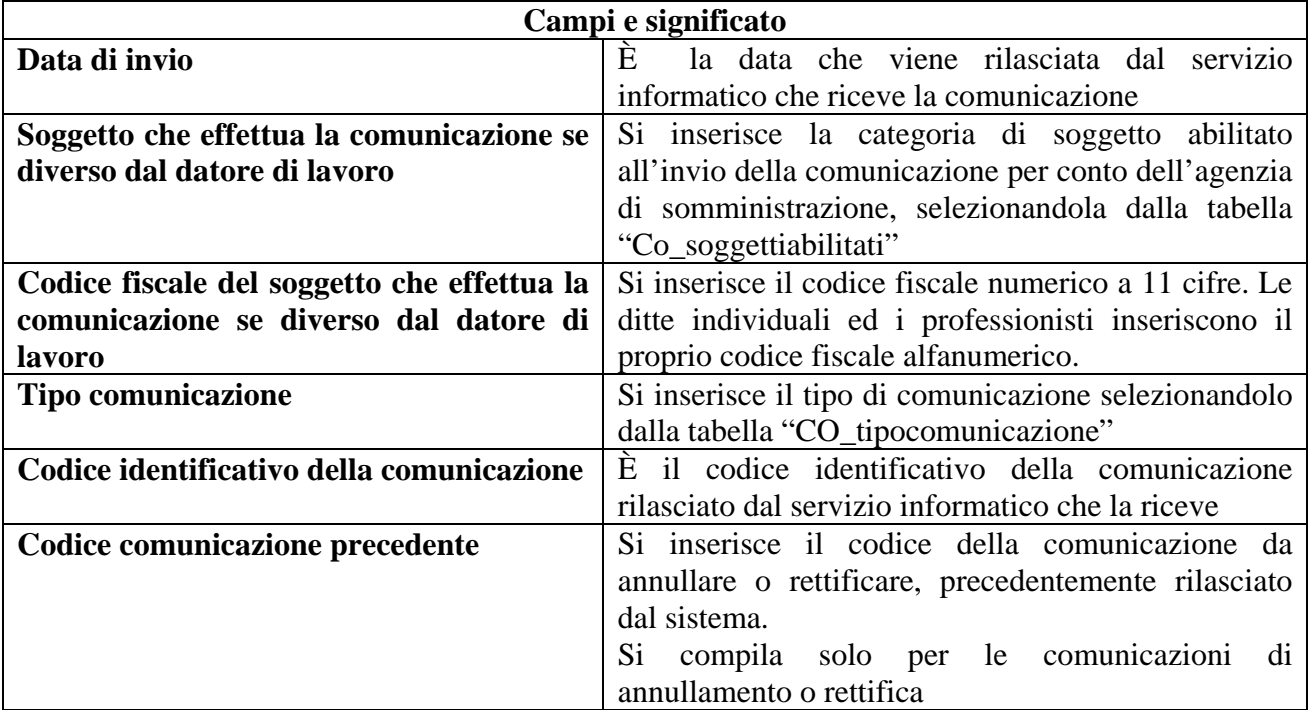

# **2.6 Unificato Urg**

E' il modulo informatico mediante il quale tutti i datori di lavoro pubblici e privati, di qualsiasi settore, ad eccezione delle agenzie per il lavoro relativamente ai rapporti di somministrazione, adempiono all'obbligo di comunicazione di assunzione dei lavoratori, effettuate in casi di urgenza connesse ad esigenze produttive, fermo restando l'obbligo di invio della comunicazione mediante il modulo Unificato Lav entro il primo giorno utile.

Nel caso di non corretto funzionamento del servizio informatico il modulo Unificato Urg viene utilizzato in forma cartacea per effettuare la comunicazione sintetica d'urgenza al fax server messo a disposizione dal Ministero del lavoro e della previdenza sociale o dalle Regioni.

### **2.7 Struttura del modulo**

Il modulo si compone di quattro sezioni (quadri), tutte da compilare.

#### **2.7.1 Quadro datore di lavoro**

In questa sezione vengono indicati i dati identificativi essenziali inerenti il datore di lavoro che instaura il rapporto di lavoro.

<span id="page-23-0"></span>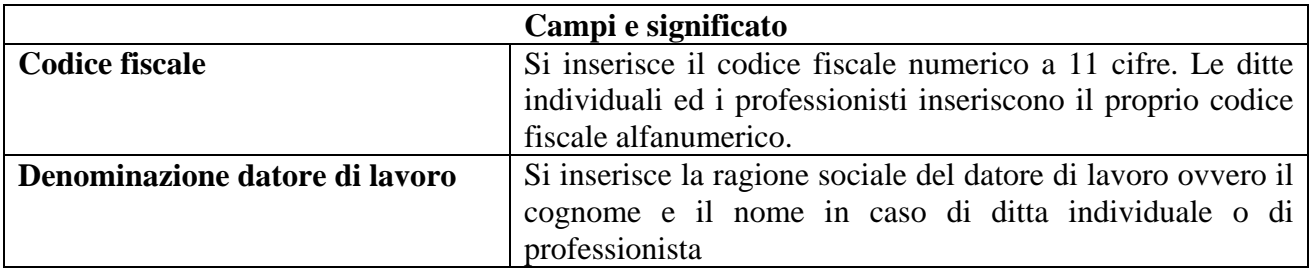

#### **2.7.2 Quadro lavoratore**

In questa sezione vengono indicati i dati identificativi essenziali inerenti il lavoratore.

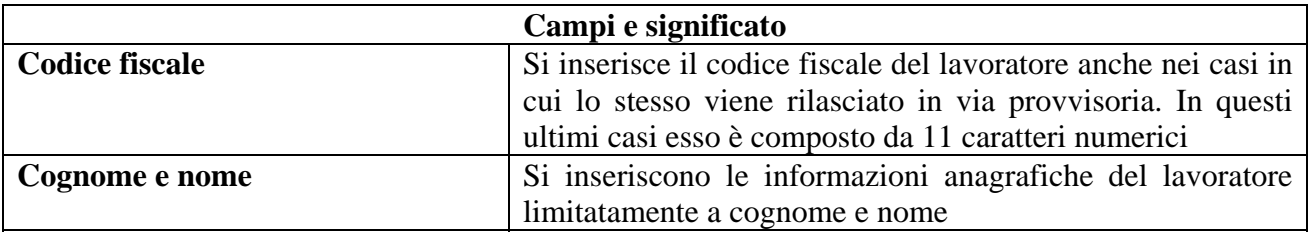

#### **2.7.3 Quadro rapporto di lavoro**

In questa sezione viene indicata la data di inizio del rapporto di lavoro

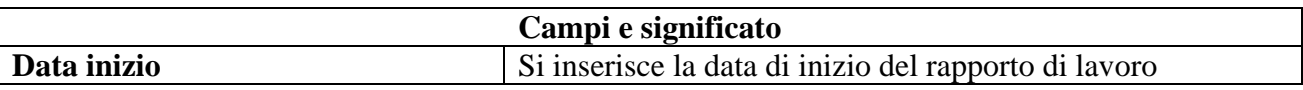

#### **2.7.4 Quadro invio**

In questa sezione vengono indicati i dati identificativi del soggetto abilitato che effettua la comunicazione e le informazioni che caratterizzano il tipo di comunicazione.

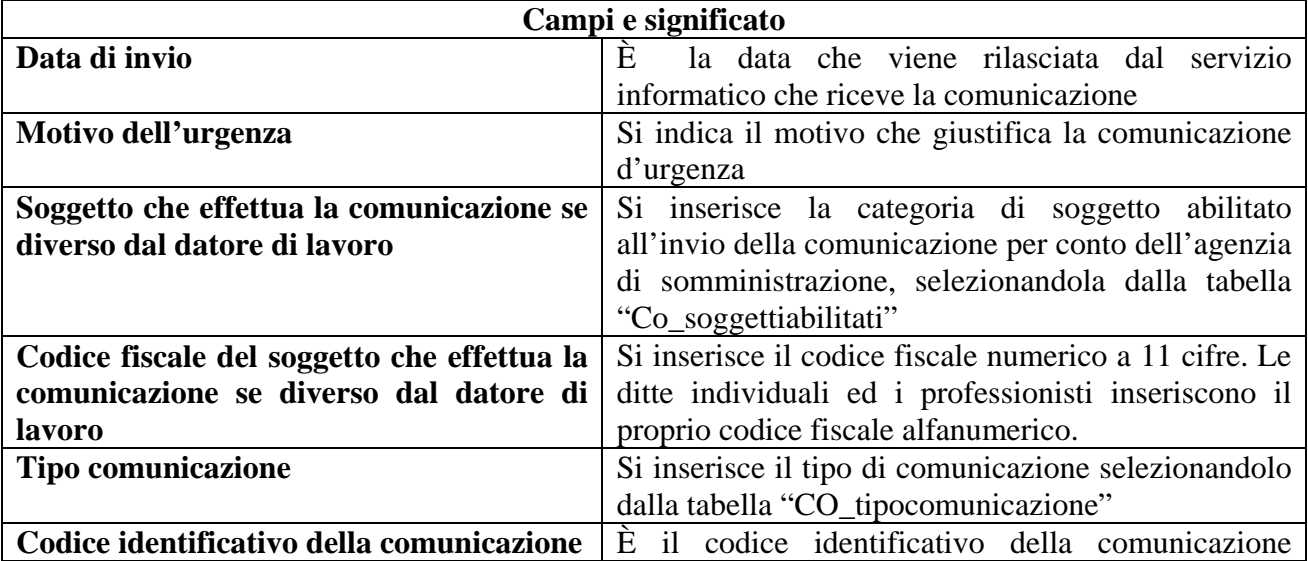

# <span id="page-24-0"></span>**2.8 Unificato VARDatori**

Il modulo viene utilizzato per le seguenti comunicazioni:

- 1. variazione della ragione sociale del datore di lavoro
- 2. trasferimento d'azienda per cessione
- 3. trasferimento d'azienda per fusione
- 4. cessione ramo d'azienda

Per la comunicazione di cui al punto 1 vanno compilati esclusivamente i seguenti quadri:

- Quadro datore di lavoro
- Quadro variazione ragione sociale
- Dati invio

Per le comunicazioni relative ai punti 2 – 3 – 4 vanno compilati esclusivamente i seguenti quadri:

- Quadro datore di lavoro
- Quadro trasferimenti
- Quadro datore di lavoro precedente
- Quadro elenco sedi di lavoro interessate
- Quadro elenco lavoratori interessati
- Dati invio

Il modulo viene inviato ad uno solo dei servizi informatici presso cui il datore di lavoro è registrato.

#### **2.9 Struttura del modulo**

Il modulo è composto da sei sezioni (quadri)

#### **2.9.1 Quadro datore di lavoro**

In questa sezione vengono indicati i dati identificativi del **nuovo datore di lavoro** a seguito degli eventi modificativi indicati al paragrafo 2.8

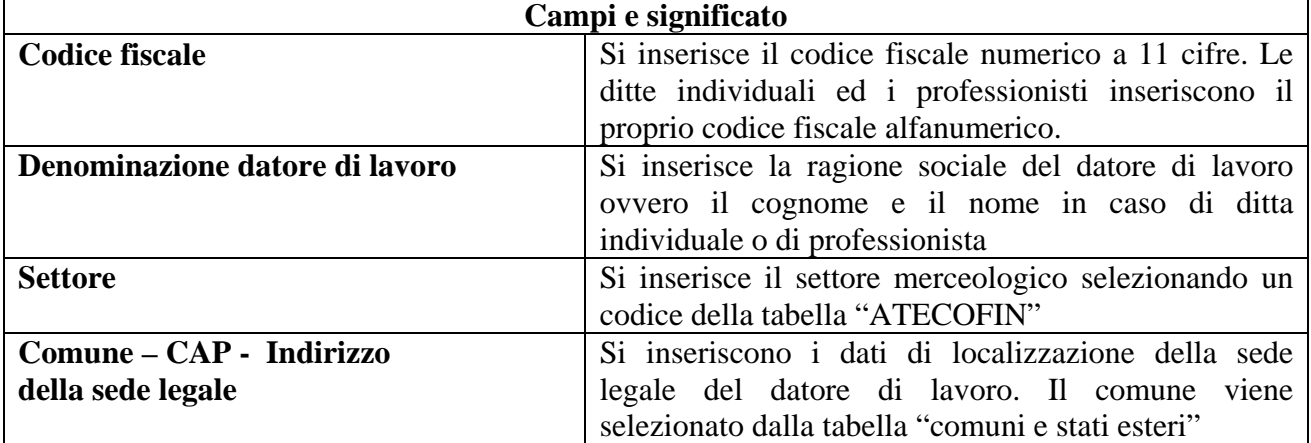

<span id="page-25-0"></span>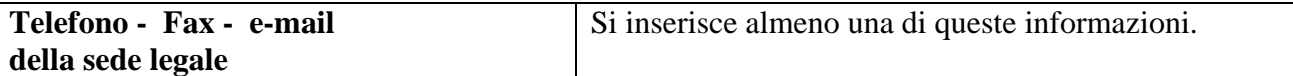

#### **2.9.2 Quadro Variazione ragione sociale**

Il quadro viene compilato allorché la comunicazione ha per oggetto la **variazione di ragione sociale**.

In questa sezione viene indicata la ragione sociale del datore di lavoro prima dell'avvenuta variazione.

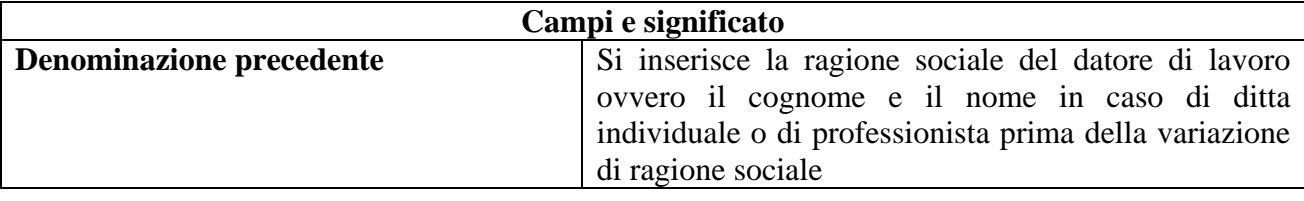

#### **2.9.3 Quadro Trasferimenti**

In questa sezione si indicano il tipo di trasferimento d'azienda e la data di decorrenza dello stesso.

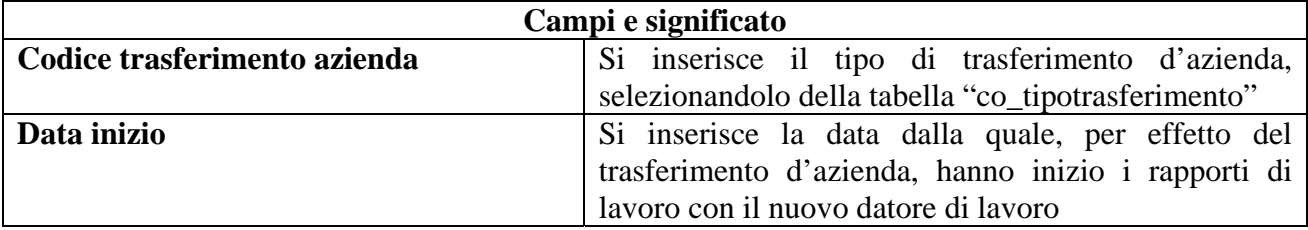

#### **2.9.4 Quadro datore di lavoro precedente**

In questa sezione si indicano i dati identificativi del datore di lavoro precedente nei casi di:

- 1. trasferimento d'azienda per cessione
- 2. trasferimento d'azienda per fusione
- 3. cessione ramo d'azienda

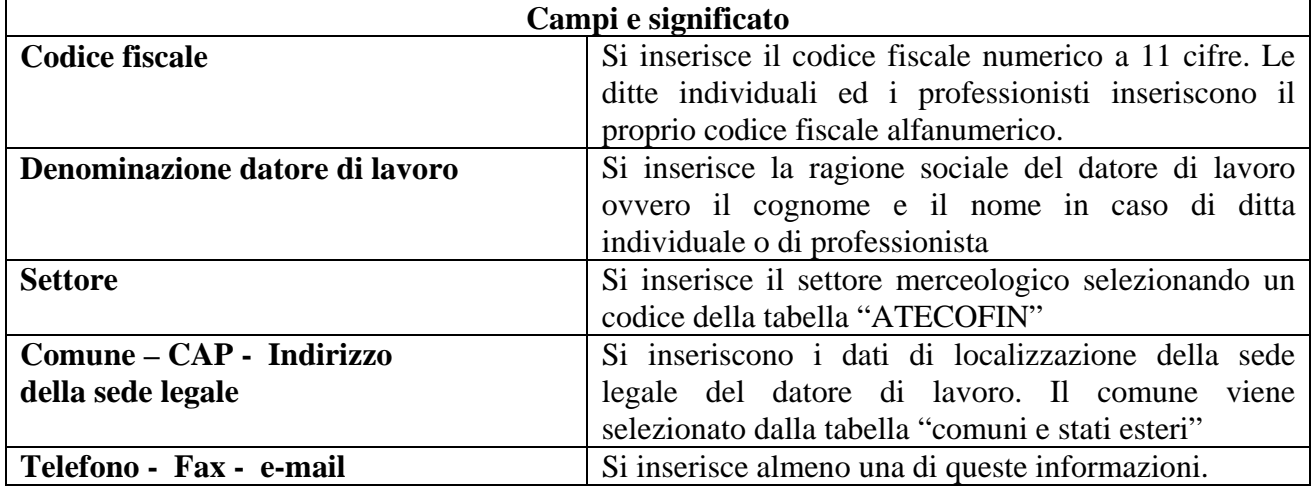

<span id="page-26-0"></span>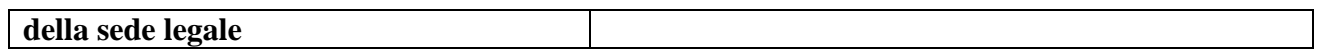

#### **2.9.5 Quadro Elenco sedi di lavoro interessate**

In questa sezione si indicano i dati identificativi delle sedi di lavoro del nuovo datore di lavoro, presso cui vengono inseriti i lavoratori interessati al trasferimento d'azienda. Questo quadro deve essere compilato più volte in caso di più sedi di lavoro.

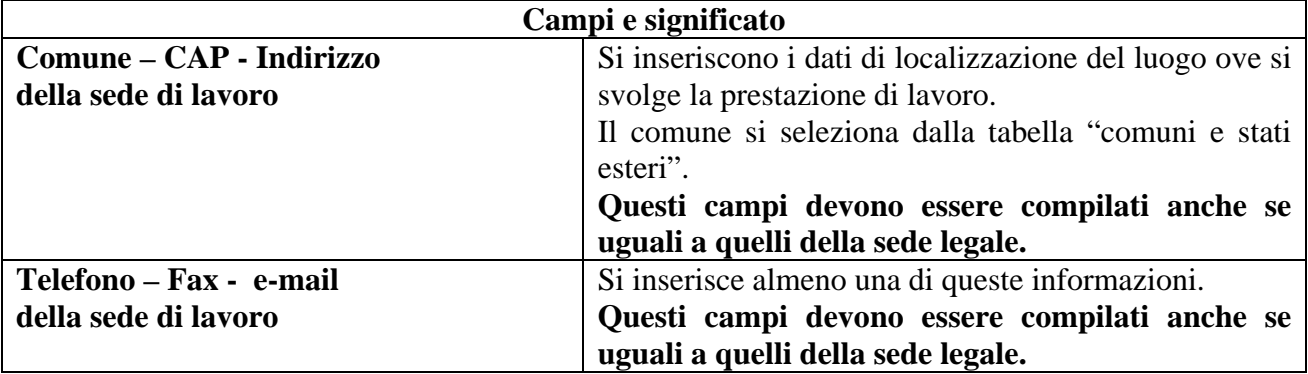

#### **2.9.6 Quadro Elenco lavoratori interessati**

In questa sezione si indicano i dati identificativi di ciascun lavoratore interessato al trasferimento d'azienda, nonché i dati identificativi del rapporto di lavoro all'atto del trasferimento stesso. La comunicazione è riferita a ciascuna sede di lavoro indicata al quadro precedente.

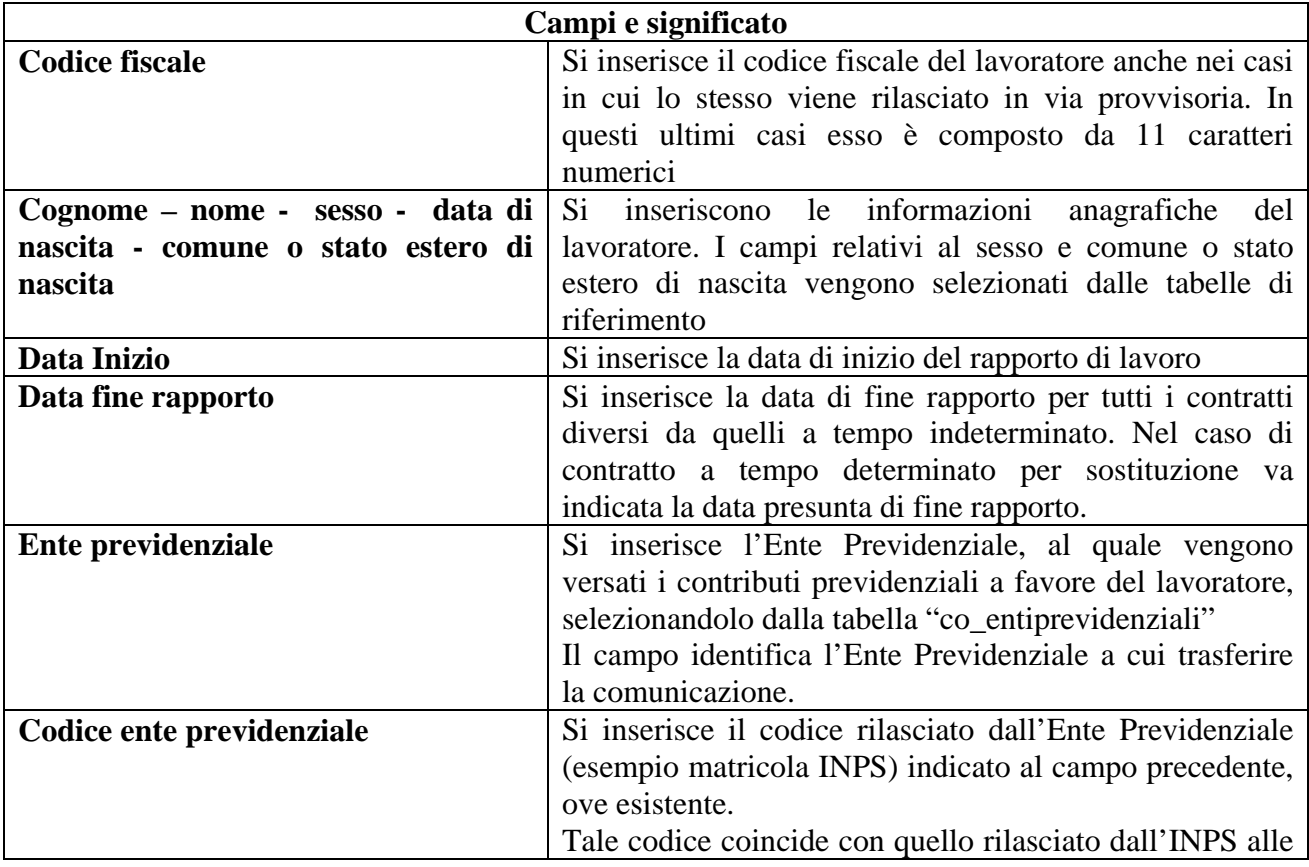

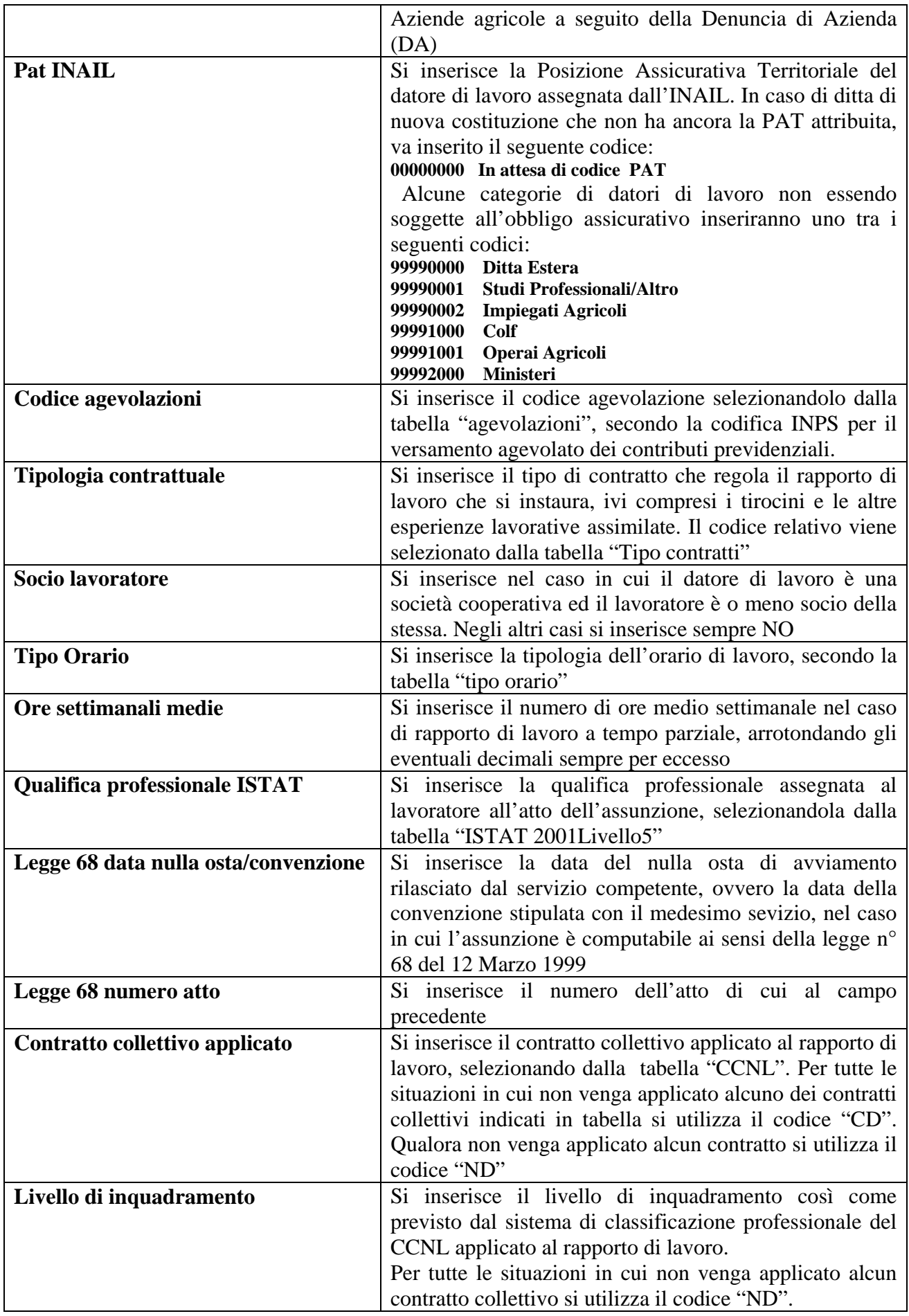

<span id="page-28-0"></span>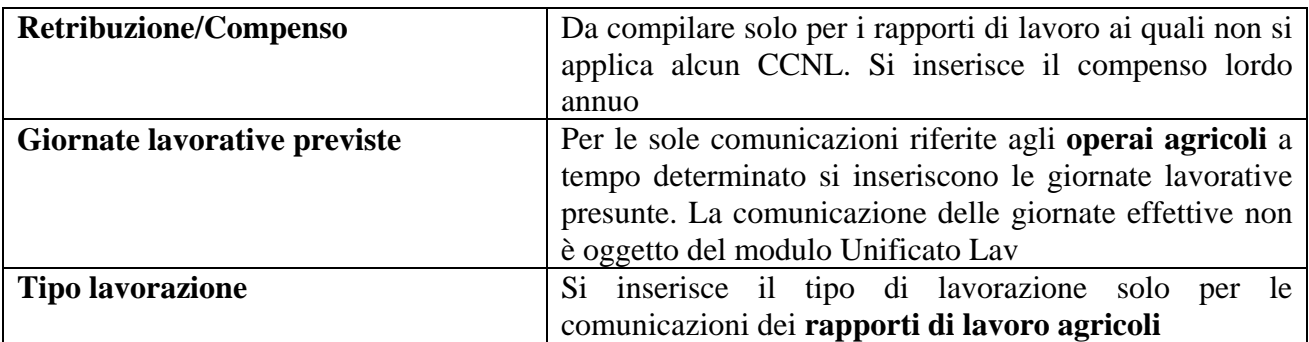

#### **2.9.7 Dati invio**

In questa sezione vengono indicati i dati identificativi del soggetto abilitato che effettua la comunicazione e le informazioni che caratterizzano il tipo di comunicazione.

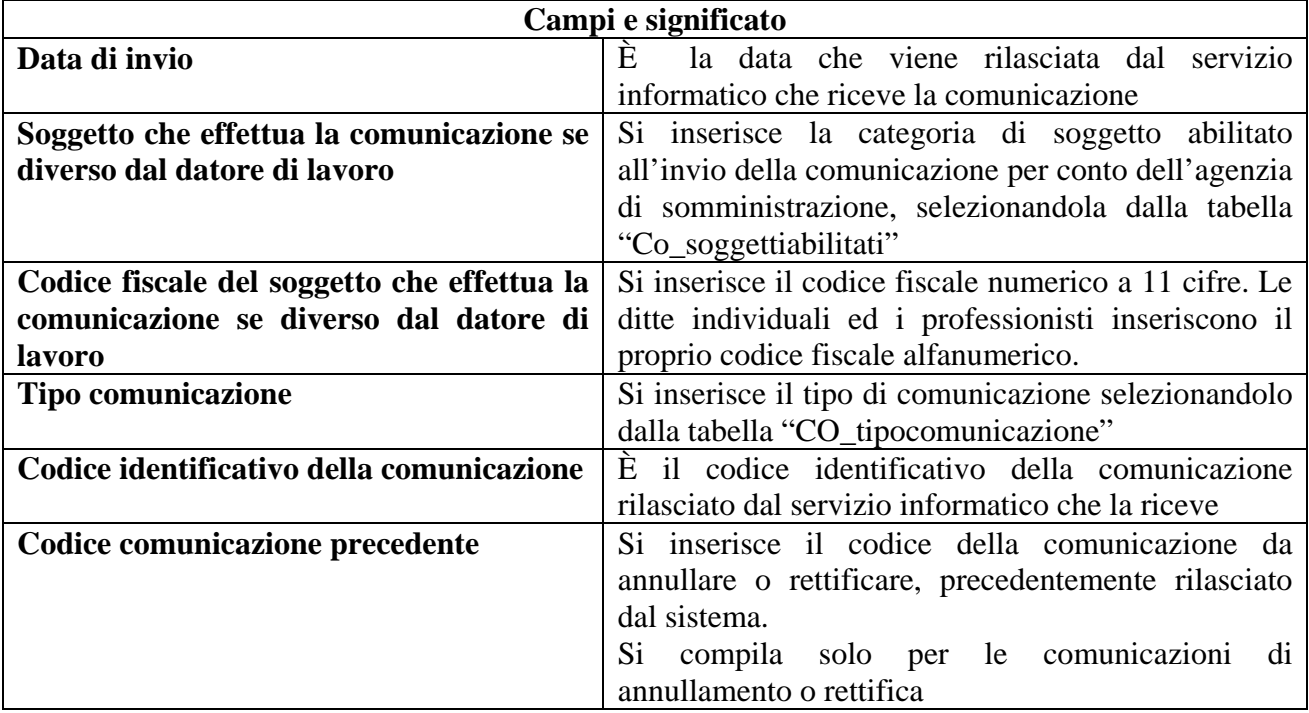

# **3 Trasmissione moduli**

#### **3.1 Modalità di trasmissione**

Le comunicazioni saranno inviate tramite i servizi informatici messi a disposizione dai servizi competenti, secondo le modalità definite delle Regioni e Province Autonome.

L'invio delle comunicazioni può avvenire attraverso la compilazione di form on line del servizio informatico o mediante l'invio di un file in formato XML. Il file XML contiene una sola comunicazione.

<span id="page-29-0"></span>È possibile effettuare l'invio di un file in formato ZIP contenente più file XML, secondo le necessità del soggetto che effettua la comunicazione, con un limite massimo di dimensione pari a 5 Mbyte.

Nel caso in cui l'invio della comunicazione viene effettuato attraverso un file XML, questo deve contenere nei dati di invio, relativamente alla "data invio" e "codice comunicazione", le seguenti informazioni:

- "data invio" la data in cui viene inviato il file XML secondo il formato definito dagli standard tecnici;
- "codice comunicazione" la stringa "0000000000000000" (sedici zeri).

La "data di invio" viene attribuita dal sistema all'atto della ricezione del file XML o della comunicazione on line.

Ad ogni singola comunicazione inviata viene attribuito dal servizio informatico un codice identificativo univoco a livello nazionale (**codice comunicazione**). Esso viene rilasciato contestualmente alla ricevuta di avvenuta comunicazione.

Il codice comunicazione è strutturato nel modo seguente:

- regione di provenienza della comunicazione (5 cifre utilizzando la tabella "regioni province autonome")
- anno di invio della comunicazione (2 cifre)
- Tipo di Provenienza che può avere i seguenti valori (1 cifra):
	- o 0: la comunicazione è stata inoltrata attraverso il web dal dominio transitorio
	- o 1: la comunicazione è stata inoltrata attraverso l'import massivo dal dominio transitorio
	- o 2: la comunicazione è stata inoltrata da un sistema regionale attraverso il web
	- o 3: la comunicazione è stata inoltrata da un sistema regionale attraverso l'import massivo
- Numero progressivo (8 cifre)

Un file contenente *n* comunicazioni verrà gestito analogamente all'invio di *n* file contenenti ciascuno una comunicazione; pertanto sarà rilasciato un codice univoco di comunicazione per ognuna delle *n* pratiche contenute nel file.

Il servizio informatico non accetterà l'invio qualora non siano rispettati i vincoli di struttura, di obbligatorietà delle informazioni e i vincoli di appartenenza alle codifiche previste per ogni singolo modulo. Il file pertanto deve essere conforme alle regole definite negli schemi XSD di ogni singolo modulo. Tutto ciò è obbligatorio se l'invio viene effettuato mediante la predisposizione di un file XML, mentre rappresenta lo standard minimo se effettuato mediante la compilazione delle form on line.

### **3.2 Validità della comunicazione**

La comunicazione processata dal servizio informatico, che ottiene la protocollazione ed il rilascio del codice univoco, è **valida** ai fini dell'adempimento dell'obbligo.

Il controllo informatico, infatti, assicura non solo che la comunicazione è stata inviata ma anche che la stessa contiene almeno gli elementi essenziali previsti tassativamente dalla legge.

Sulla base dei controlli successivi, che vengono effettuati dai servizi competenti e dagli Enti interessati, il soggetto obbligato potrà ricevere, direttamente dai medesimi, una segnalazione degli errori o delle anomalie riscontrati per le eventuali variazioni o rettifiche.

I servizi informatici prevedono la gestione di ogni singola comunicazione, consentendo al soggetto che ha effettuato l'invio la sua immediata identificazione.

#### <span id="page-30-0"></span>**3.3 Ricevuta di sistema**

Il servizio informatico rilascia una **ricevuta** elettronica attestante l'avvenuta presa in carico del modulo. La ricevuta è unica per ciascuna comunicazione e contiene l'indicazione del protocollo (data e numero) e il codice di comunicazione.

La **ricevuta** attesta *"la data certa di trasmissione",* vale a dire il giorno e l'ora in cui il modulo è stato ricevuto dal servizio informatico.

La ricevuta viene rilasciata in formato XML e PDF, per consentire al soggetto che ha effettuato l'invio la conservazione e la stampa della stessa.

#### **3.4 Annullamento e rettifica**

Il servizio informatico consente l'annullamento e la rettifica della comunicazione inviata, nei casi consentiti dalle norme vigenti.

L'annullamento e la rettifica di una comunicazione possono essere effettuate utilizzando il form on line o mediante l'invio di un file XML.

Per l'annullamento di una comunicazione attraverso il form on line occorre individuare, mediante il codice univoco di comunicazione, la comunicazione da annullare ed utilizzare la funzione di annullamento prevista dall'applicativo.

Per effettuare l'annullamento mediante l'invio del file XML occorre inviare un'altra volta il modulo di comunicazione che si intende annullare, con l'indicazione del tipo di comunicazione "annullamento" e inserendo il "codice di comunicazione precedente".

Per effettuare una rettifica mediante il form on line occorre individuare, mediante il codice di comunicazione, la comunicazione da rettificare e provvedere ad effettuare le necessarie correzioni.

Per effettuare la rettifica mediante l'invio di un file XML occorre inviare un'altra volta la comunicazione rettificata inserendo il "codice di comunicazione precedente".

Al termine della procedura di rettifica, la nuova comunicazione sostituisce la comunicazione rettificata, mantenendone la data di invio.

A seguito di una comunicazione di rettifica viene rilasciato un nuovo codice di comunicazione, utilizzabile per una eventuale nuova rettifica o annullamento.

**Si evidenzia che una comunicazione annullata non può essere oggetto di rettifica.** 

### **3.5 Indisponibilità dei servizi informatici**

L'articolo 4, commi 5 e 6, del DM, disciplina l'ipotesi di *mancato funzionamento* dei servizi informatici.

L'adozione di un servizio informatico, come modalità esclusiva per i soggetti obbligati ed abilitati all'invio delle comunicazioni, comporta la possibilità che inconvenienti tecnici non consentano l'adempimento nei termini perentori previsti dalla normativa vigente, esponendo gli obbligati al rischio di sanzioni per ritardato adempimento.

Per tali ragioni è stato predisposto un servizio che permette ai soggetti obbligati ed abilitati di adempiere comunque inviando una comunicazione sintetica d'urgenza, mediante il modulo Unificato Urg, ad un Fax Server nazionale o regionale.

Resta fermo l'obbligo di invio telematico della comunicazione completa entro il primo giorno utile.

# <span id="page-31-0"></span>**4 Interoperabilità**

# **4.1 Trasferimento dati**

Il servizio informatico che riceve la comunicazione, attribuito il codice univoco di comunicazione, produce un file in formato XML identico a quello rilasciato al soggetto che ha effettuato l'invio sotto forma di ricevuta.

Il file viene inoltrato, tramite cooperazione applicativa, al Repository nazionale delle CO, ubicato presso il Ministero del lavoro e della previdenza sociale.

Attraverso il sistema di cooperazione applicativa, il Ministero del lavoro e della previdenza sociale provvede al trasferimento dei file ai soggetti interessati.

#### **4.1.1 Distribuzione ai Servizi Competenti**

Il Ministero del lavoro e della previdenza sociale, tramite cooperazione applicativa, trasferisce le comunicazioni ai servizi competenti nei seguenti casi:

- allorché il lavoratore risulti domiciliato presso un centro per l'impiego di una Regione diversa da quella in cui è stata inviata la comunicazione;
- allorché il soggetto obbligato ha scelto l'accentramento per l'invio delle comunicazioni o nel caso di invio del modulo VAR Datori;
- allorché le comunicazioni delle Agenzie di somministrazione riguardino servizi competenti ubicati in Regioni diverse.

### **4.1.2 Inoltro altri organismi**

Il nodo di cooperazione applicativa, ubicato presso il Ministero del lavoro e della previdenza sociale, provvede a rendere disponibili ed inviare le comunicazioni a tutti gli organismi coinvolti.